докумен**Атккредитованнюе образов**ательное частн<mark>ое учреждение высшего образования</mark> информация о владельце: Московский финансово-юридический университет МФЮА» ФИО: Забелин Алексей Григорьевич Должность: Ректор

Дата подписания: 21.08.2023 20:01:58

*Рассмотрено и одобрено на заседании* Уникальный программный ключ: *учебно-методического совета* 672b4df4e1ca30b0f66ad5b6309d064a94afcfdbc652d927620ac07f8fdabb79

инициалы, фамилия

Протокол № 5 от 13.03.2023

Председатель совета личная подпись Н.О. Минькова

**УТВЕРЖДАЮ**

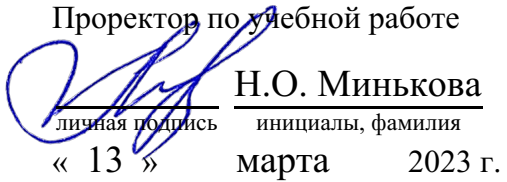

канд. экон. наук Бутылина Марина Павловна

(уч. звание, степень, ФИО авторов программы)

# **Рабочая программа дисциплины (модуля)**

Управление проектами (продвинутый уровень)

(наименование дисциплины (модуля))

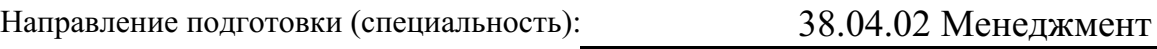

(код, наименование без кавычек)

ОПОП:

Общий и стратегический менеджмент

(наименование)

Форма освоения ОПОП: очная, очно-заочная, заочная

(очная, очно-заочная, заочная)

Общая трудоемкость: (з.е.) 4

Всего учебных часов: (ак. час.) 144

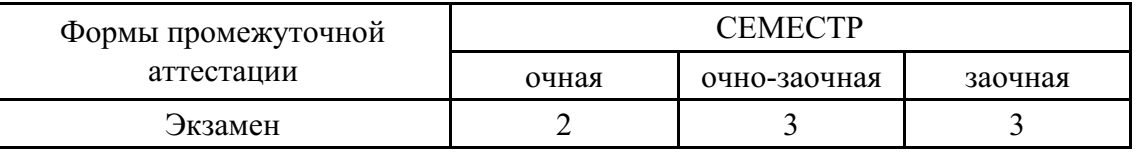

## Москва 2023 г.

Год начала подготовки студентов - 2023

## **1. Цель и задачи освоения дисциплины**

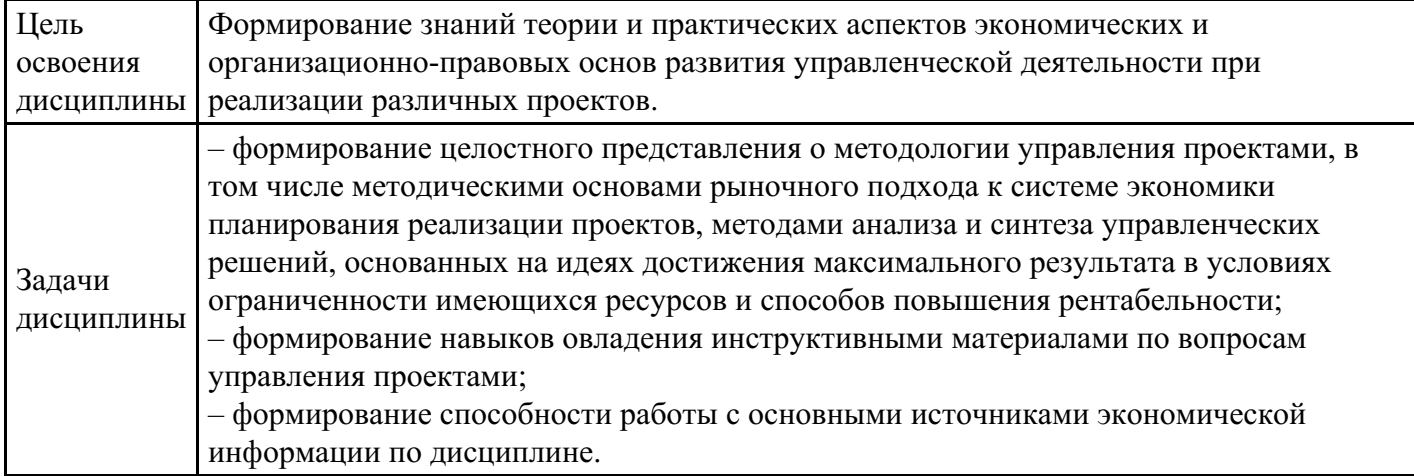

# **2. Место дисциплины в структуре ОПОП**

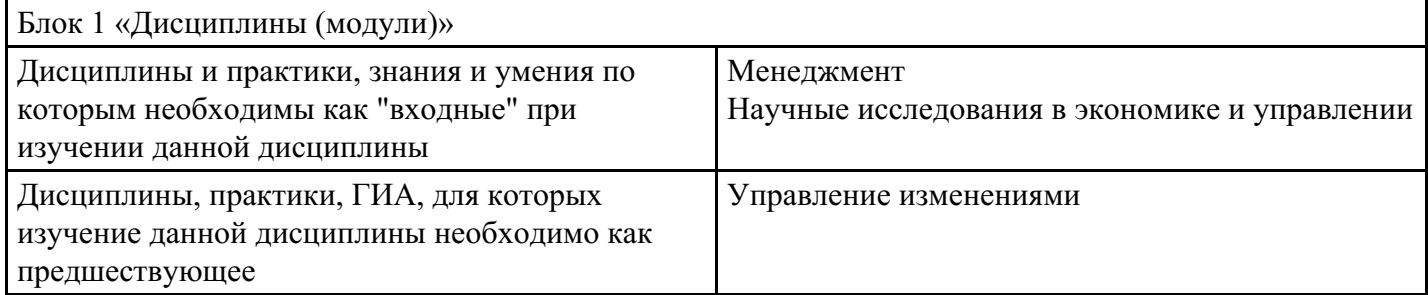

# **3. Требования к результатам освоения дисциплины**

**Компетенции обучающегося, формируемые в результате освоения дисциплины. Степень сформированности компетенций**

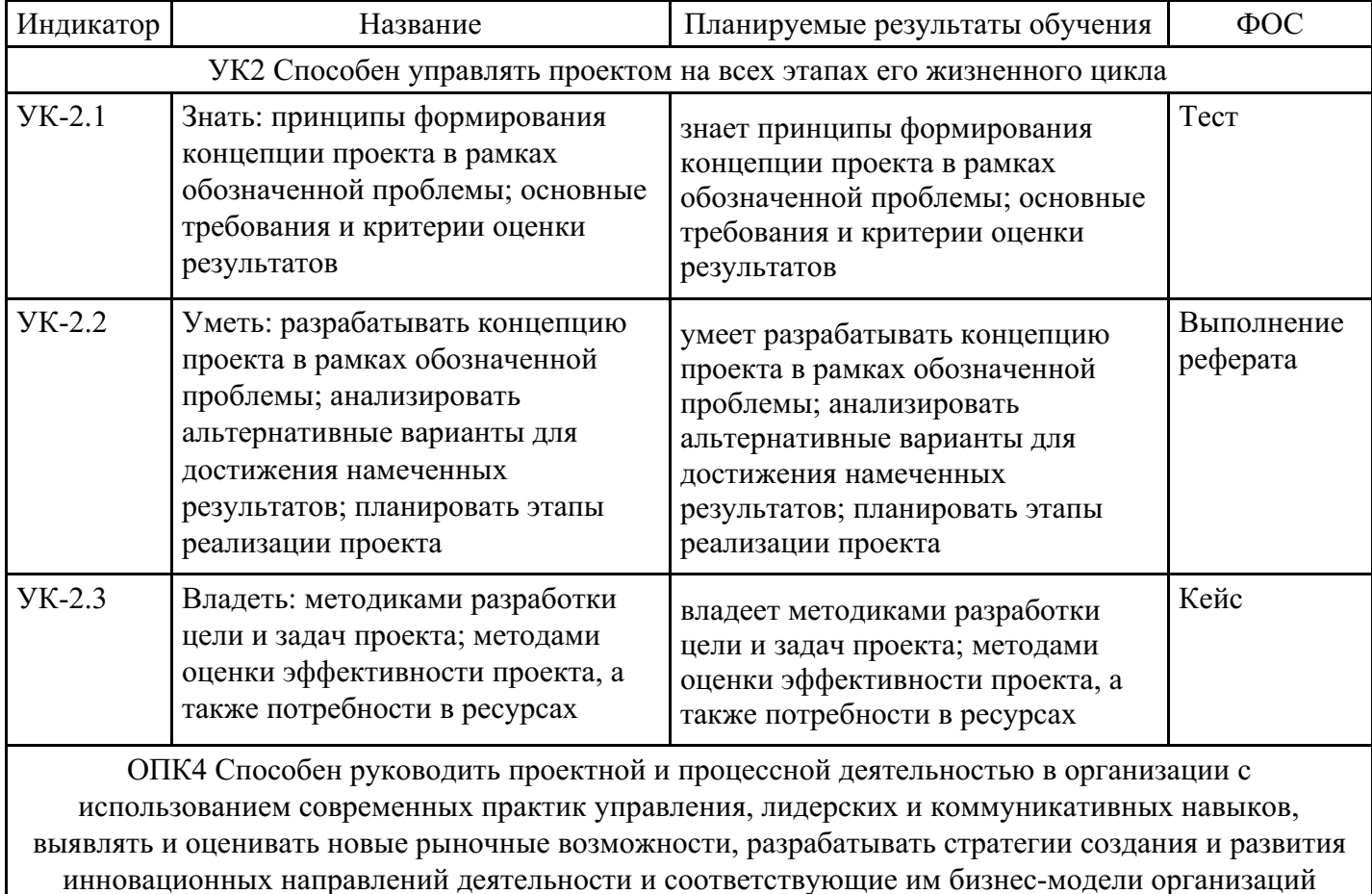

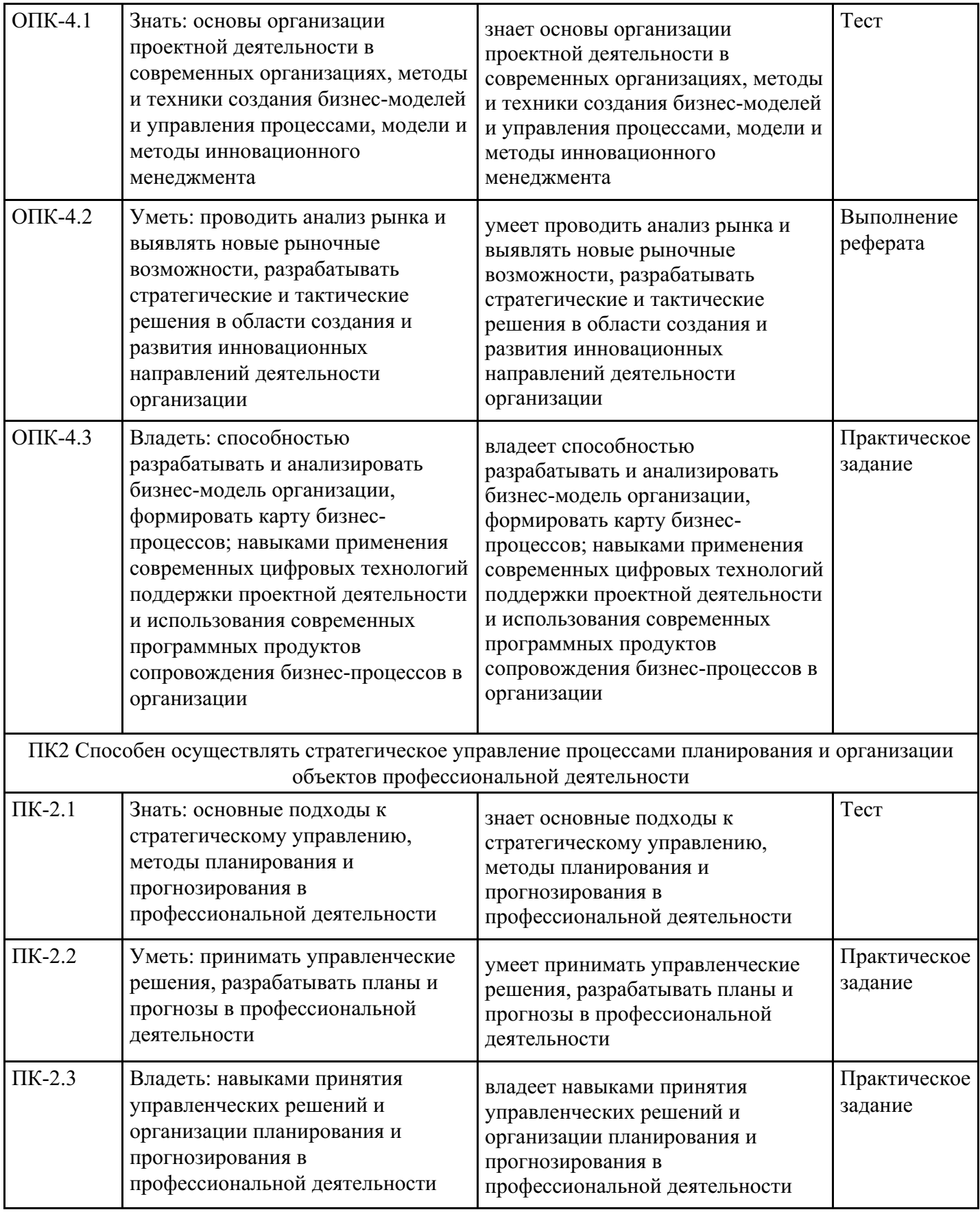

# **4. Структура и содержание дисциплины**

# **Тематический план дисциплины**

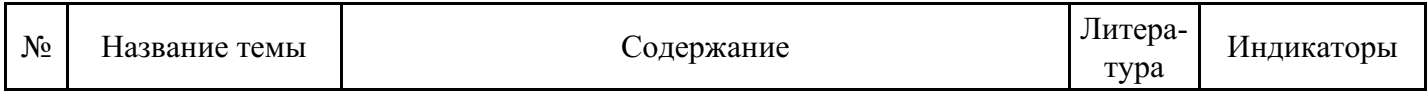

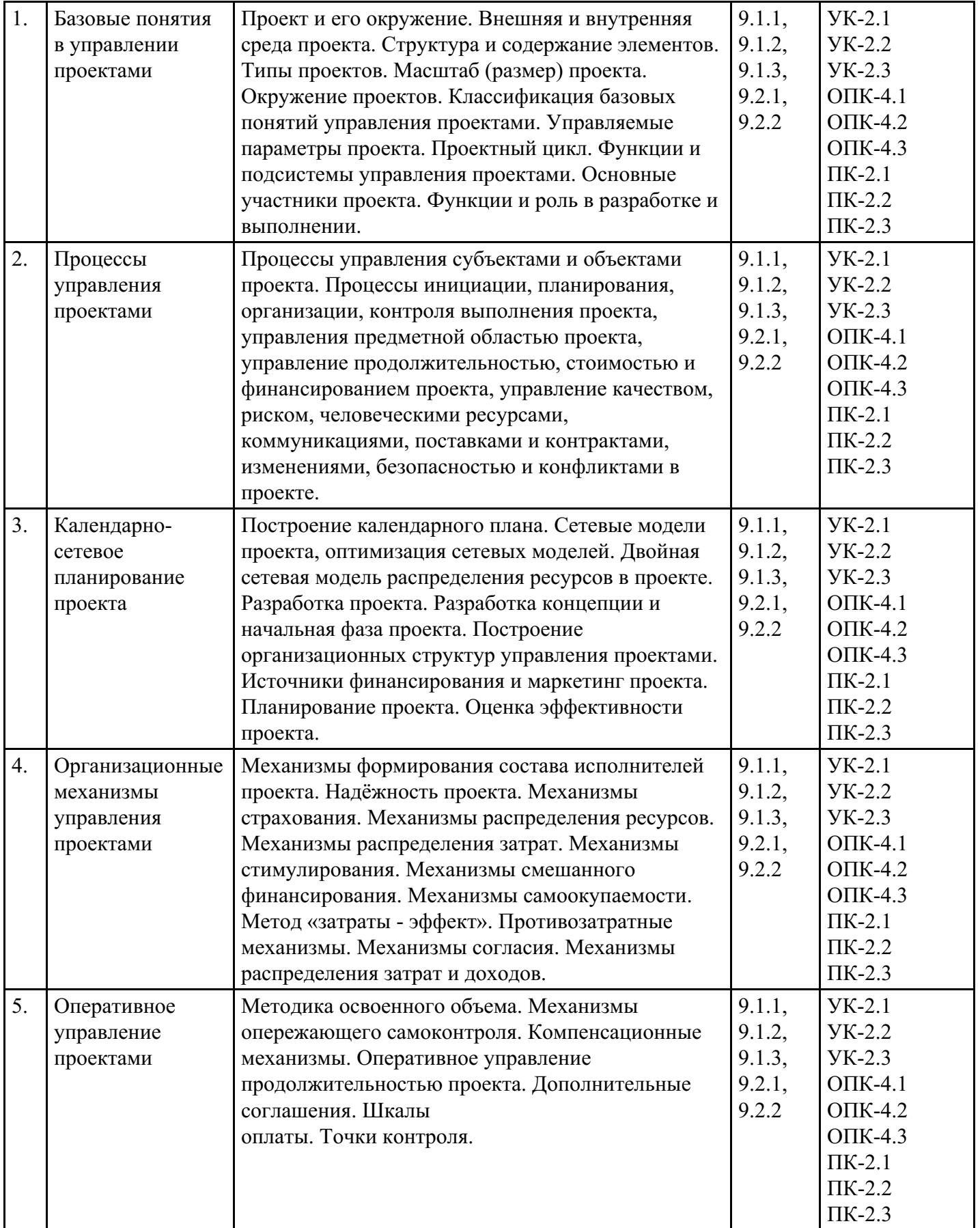

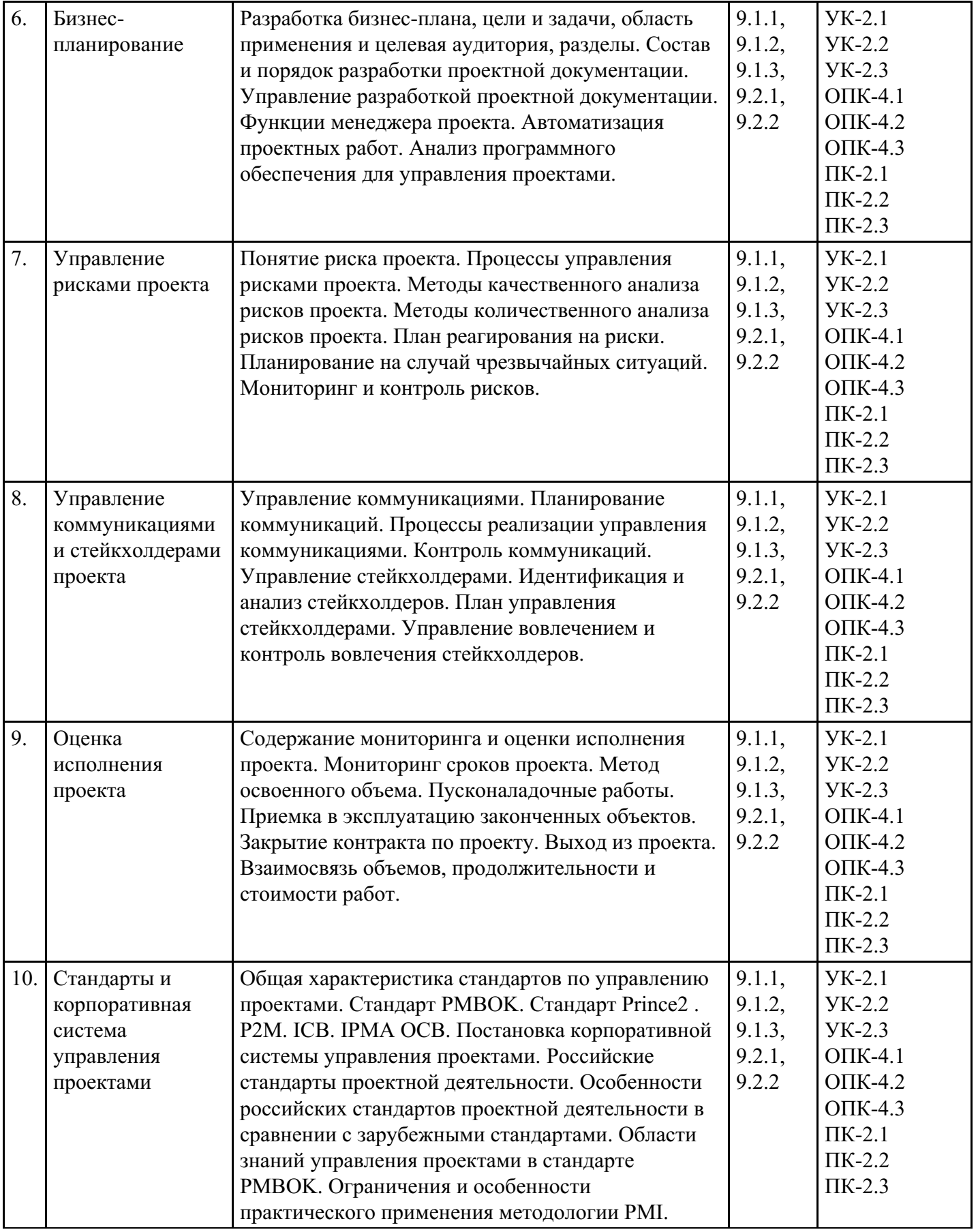

## **Распределение бюджета времени по видам занятий с учетом формы обучения**

# **Форма обучения: очная, 2 семестр**

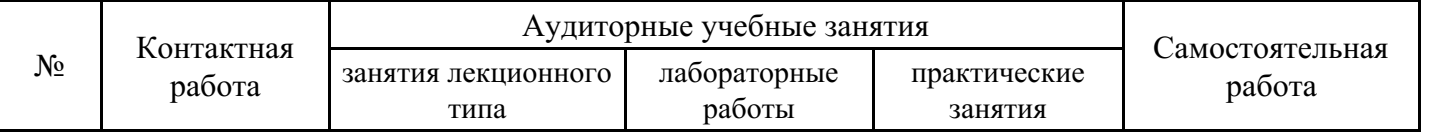

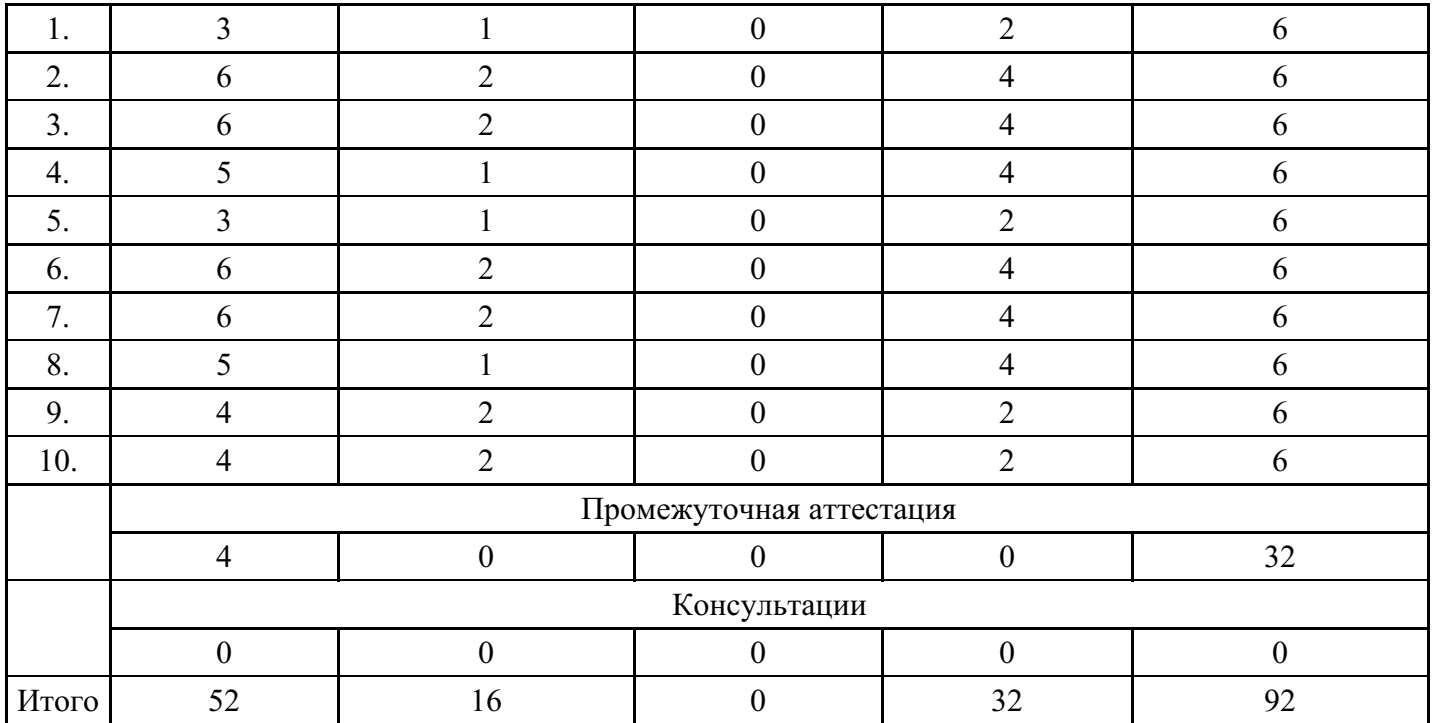

## **Форма обучения: очно-заочная, 3 семестр**

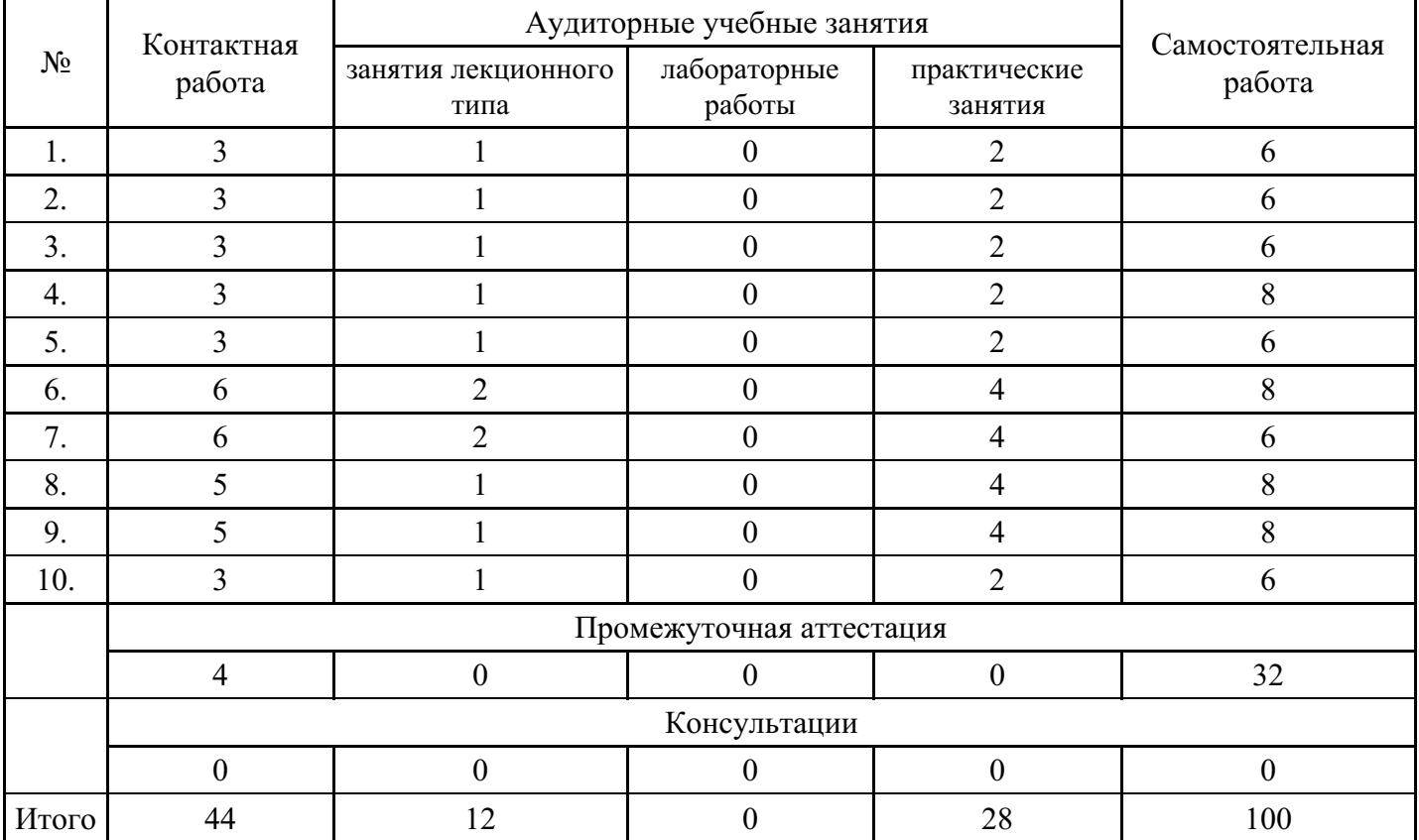

# **Форма обучения: заочная, 3 семестр**

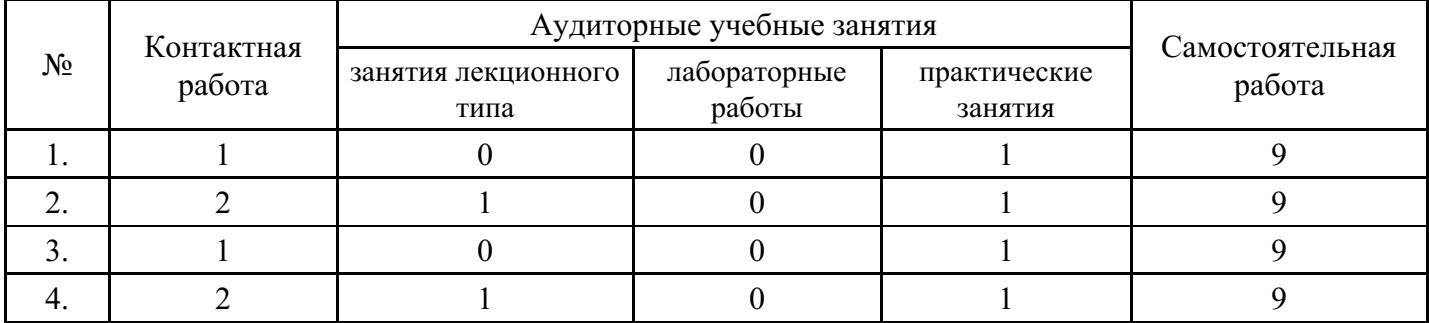

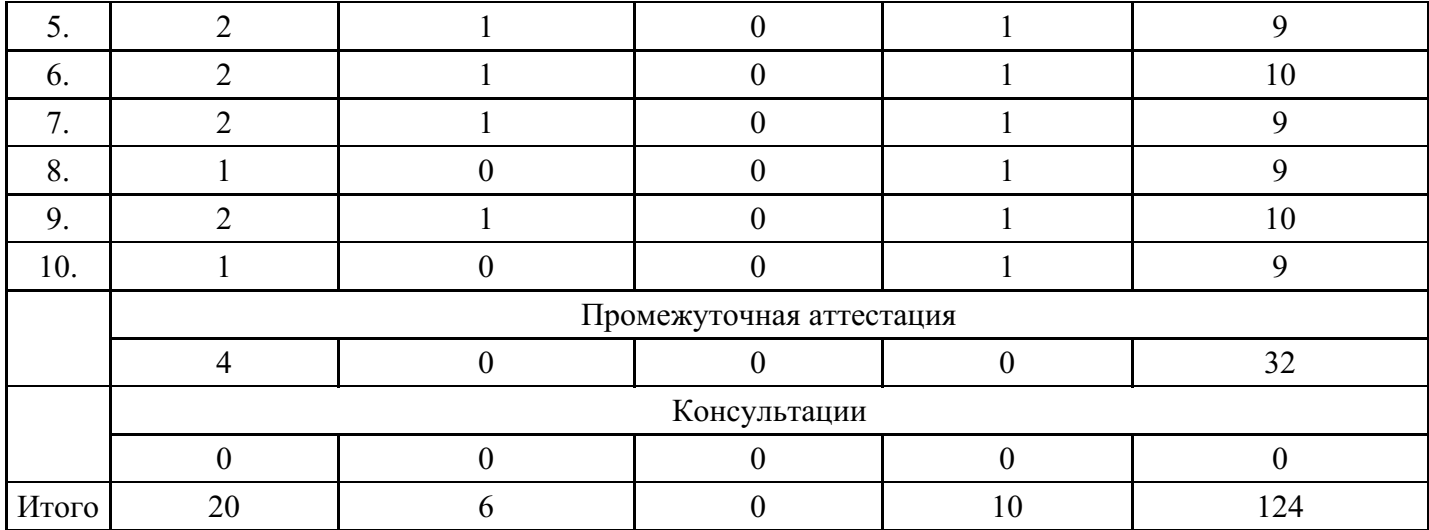

## **5. Методические указания для обучающихся по освоению дисциплины**

В процессе освоения дисциплины обучающемуся необходимо посетить все виды занятий, предусмотренные рабочей программой дисциплины и выполнить контрольные задания, предлагаемые преподавателем для успешного освоения дисциплины. Также следует изучить рабочую программу дисциплины, в которой определены цели и задачи дисциплины, компетенции обучающегося, формируемые в результате освоения дисциплины и планируемые результаты обучения. Рассмотреть содержание тем дисциплины; взаимосвязь тем лекций и практических занятий; бюджет времени по видам занятий; оценочные средства для текущей и промежуточной аттестации; критерии итоговой оценки результатов освоения дисциплины. Ознакомиться с методическими материалами, программноинформационным и материально техническим обеспечением дисциплины.

### Работа на лекции

Лекционные занятия включают изложение, обсуждение и разъяснение основных направлений и вопросов изучаемой дисциплины, знание которых необходимо в ходе реализации всех остальных видов занятий и в самостоятельной работе обучающегося. На лекциях обучающиеся получают самые необходимые знания по изучаемой проблеме. Непременным условием для глубокого и прочного усвоения учебного материала является умение обучающихся сосредоточенно слушать лекции, активно, творчески воспринимать излагаемые сведения. Внимательное слушание лекций предполагает интенсивную умственную деятельность обучающегося. Краткие записи лекций, конспектирование их помогает усвоить материал. Конспект является полезным тогда, когда записано самое существенное, основное. Запись лекций рекомендуется вести по возможности собственными формулировками. Желательно запись осуществлять на одной странице, а следующую оставлять для проработки учебного материала самостоятельно в домашних условиях. Конспект лучше подразделять на пункты, параграфы, соблюдая красную строку. Принципиальные места, определения, формулы следует сопровождать замечаниями. Работая над конспектом лекций, всегда следует использовать не только основную литературу, но и ту литературу, которую дополнительно рекомендовал лектор.

## Практические занятия

Подготовку к практическому занятию следует начинать с ознакомления с лекционным материалом, с изучения плана практических занятий. Определившись с проблемой, следует обратиться к рекомендуемой литературе. Владение понятийным аппаратом изучаемого курса является необходимым, поэтому готовясь к практическим занятиям, обучающемуся следует активно пользоваться справочной литературой: энциклопедиями, словарями и др. В ходе проведения практических занятий, материал, излагаемый на лекциях, закрепляется, расширяется и дополняется при подготовке сообщений, рефератов, выполнении тестовых работ. Степень освоения каждой темы определяется преподавателем в ходе обсуждения ответов обучающихся.

## Самостоятельная работа

Обучающийся в процессе обучения должен не только освоить учебную программу, но и приобрести навыки самостоятельной работы. Самостоятельная работа обучающихся играет важную роль в воспитании сознательного отношения самих обучающихся к овладению теоретическими и практическими знаниями, привитии им привычки к направленному интеллектуальному труду.

Самостоятельная работа проводится с целью углубления знаний по дисциплине. Материал, законспектированный на лекциях, необходимо регулярно дополнять сведениями из литературных источников, представленных в рабочей программе. Изучение литературы следует начинать с освоения соответствующих разделов дисциплины в учебниках, затем ознакомиться с монографиями или статьями по той тематике, которую изучает обучающийся, и после этого – с брошюрами и статьями, содержащими материал, дающий углубленное представление о тех или иных аспектах рассматриваемой проблемы. Для расширения знаний по дисциплине обучающемуся необходимо использовать Интернет-ресурсы и специализированные базы данных: проводить поиск в различных системах и использовать материалы сайтов, рекомендованных преподавателем на лекционных занятиях.

### Подготовка к сессии

Основными ориентирами при подготовке к промежуточной аттестации по дисциплине являются конспект лекций и перечень рекомендуемой литературы. При подготовке к сессии обучающемуся следует так организовать учебную работу, чтобы перед первым днем начала сессии были сданы и защищены все практические работы. Основное в подготовке к сессии – это повторение всего материала курса, по которому необходимо пройти аттестацию. При подготовке к сессии следует весь объем работы распределять равномерно по дням, отведенным для подготовки, контролировать каждый день выполнения работы.

## **6. Фонды оценочных средств для текущего контроля успеваемости, промежуточной аттестации и самоконтроля по итогам освоения дисциплины**

Технология оценивания компетенций фондами оценочных средств:

- формирование критериев оценивания компетенций;
- ознакомление обучающихся в ЭИОС с критериями оценивания конкретных типов оценочных средств;
- оценивание компетенций студентов с помощью оценочных средств;
- публикация результатов освоения ОПОП в личном кабинете в ЭИОС обучающегося;

## **Тест для формирования «ОПК-4.1»**

Вопрос №1 .

Орган управления в многоквартирном доме

#### *Варианты ответов:*

- 1. общее собрание собственников и нанимателей в многоквартирном доме
- 2. управляющая организация
- 3. общее собрание собственников помещений в многоквартирном доме

## Вопрос №2 .

Какому плану соответствуют ячейки строки Факт. труд.. представления Использование ресурсов

#### *Варианты ответов:*

- 1. текущему
- 2. базовому
- 3. фактическом
- 4. промежуточному

## Вопрос №3 .

К основным приемам выравнивания ресурсов относятся

#### *Тип ответа:* Многие из многих

#### *Варианты ответов:*

- 1. изменение длительности назначения
- 2. вставка перерывов в задачах или назначениях для ликвидации их пересечений.
- 3. изменение графика запланированных трудозатрат
- 4. изменение индивидуального календаря рабочего времени задачи

5. уменьшение объема назначения ресурса на некоторую задачу

Вопрос №4 .

Задачами управления проекта являются

*Тип ответа:* Многие из многих

*Варианты ответов:*

- 1. обеспечение контроля за ходом выполнения проекта
- 2. обеспечение контроля за ходом потребления ресурсов
- 3. планирование и учет рисков
- 4. обеспечение контроля за расходом выделенных средств

## Вопрос №5 .

Для чего предназначено представление Диаграмма Ганта с отслеживанием

### *Варианты ответов:*

- 1. для сравнения базового и текущего планов
- 2. для отображения различных планов проекта
- 3. для сравнения текущего и фактического планов
- 4. для сравнения текущего и промежуточного планов
- 5. для сравнения базового и фактического планов

### **Критерии оценки выполнения задания**

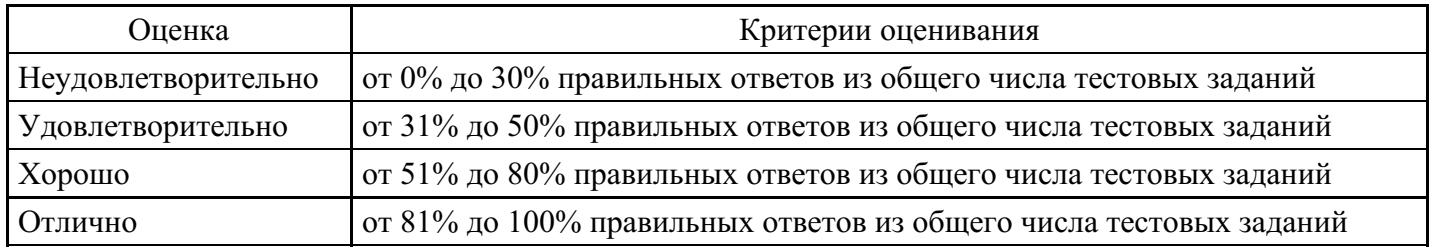

#### **Выполнение реферата для формирования «ОПК-4.2»**

- 1.Субъект и объект процесса управления проектами.
- 2.Основные этапы и особенности развития управления проектами в России.
- 3.Управление проектами в XXI веке (современные подходы, стандарты, концепции).
- 4.Основные признаки проекта.
- 5.Проект, программа и портфель проектов: основные особенности, сходства и отличия.
- 6.Проекты средства стратегического развития организации.

7.Жизненный цикл проекта: условность разбиения на фазы, основные характеристики жизненного цикла проекта

8.Окружение проекта (внутреннее, внешнее, ближнее, дальнее, связи между проектом и его окружением).

9.Участники проекта: основные группы участников, проблемы идентификации, типы воздействия на проект.

10.Организационные структуры проекта: основные особенности, сравнительная характеристика, проблемы управления проектами в рамках основных оргструктур.

11.Проектная деятельность и текущая оперативная работа: сравнительная характеристика работы функционального подразделения и проектной деятельности, скорость расходования средств в проектах и функциональных подразделениях.

12.Процессы проекта: краткая характеристика, отличие от классического цикла управления.

13.Активы организационного процесса и факторы внешней среды: классификация, их значимость при управлении проектами.

14.Характеристика процессов инициации.

15.Характеристика процессов планирования.

16.Характеристика процессов исполнения.

- 17.Характеристика процессов мониторинга и управления.
- 18.Характеристика завершающих процессов.
- 19.Управление интеграцией проекта различные контексты понятия «интеграция».

#### **Критерии оценки выполнения задания**

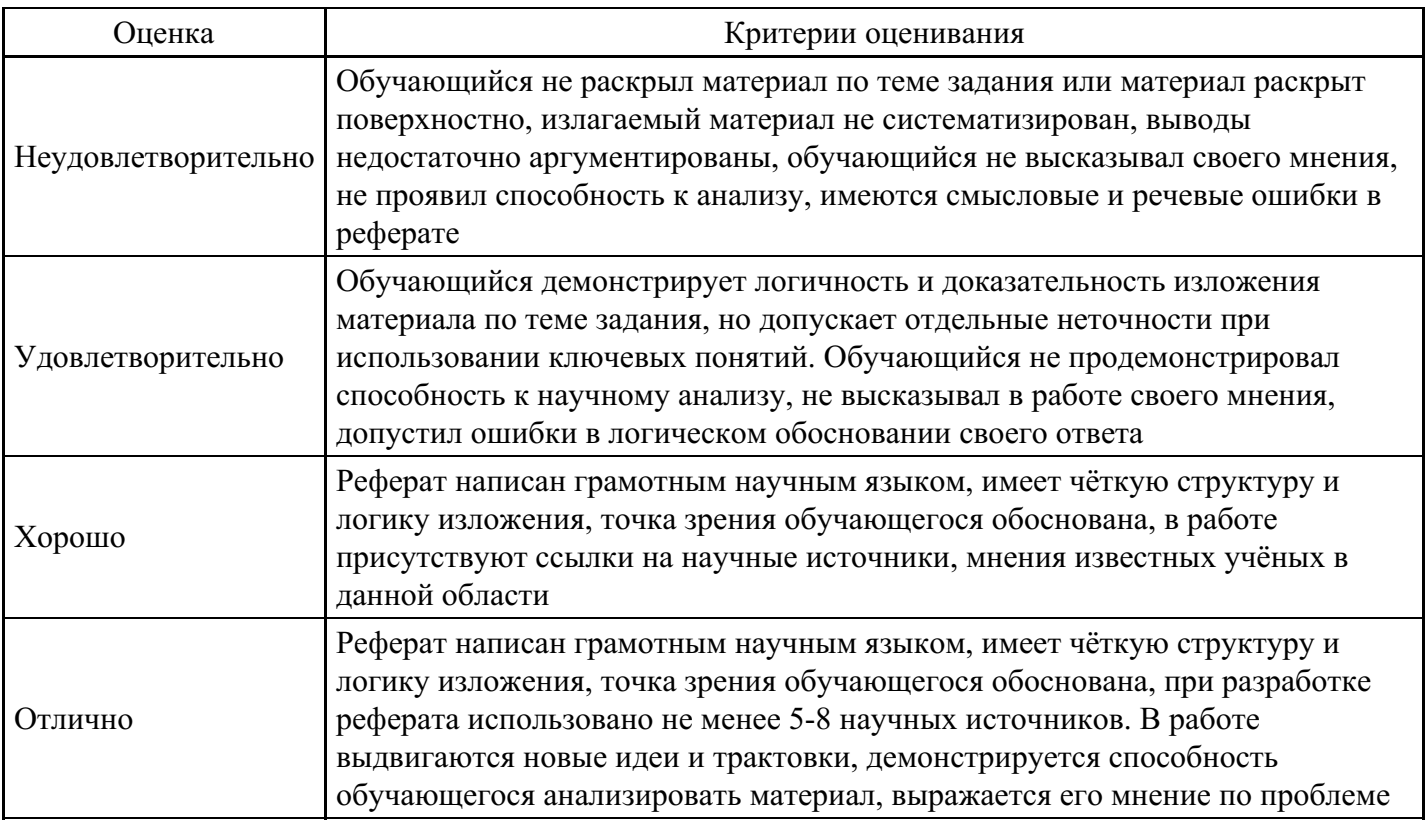

**Практическое задание для формирования «ОПК-4.3»**

Разработка бизнес-плана к проектам.

Конкурентная среда проекта

Проанализируйте конкурентную среду проекта (контекст) в проектных группах (общий анализ проекта).

Кто ваши конкуренты? Кто удовлетворяет те же потребности потребителей, что и вы? Оценку конкурентного положения проекта (SWOT-анализ) приведите SWOT-анализ проекта в таблине:

- 1. Сильные стороны (Возможности (в возможностяхдолжны быть использованы сильные стороны проекта)
- 2. Слабые стороны (Угрозы (в угрозах должны быть проанализированы, использованы слабые стороны проекта)

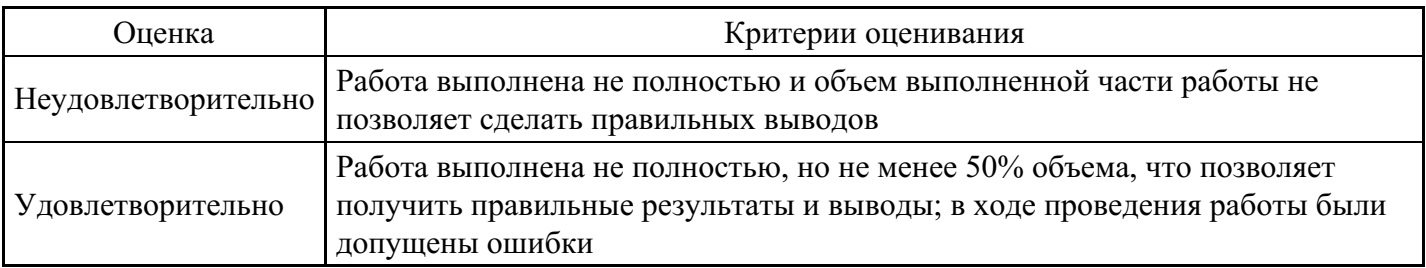

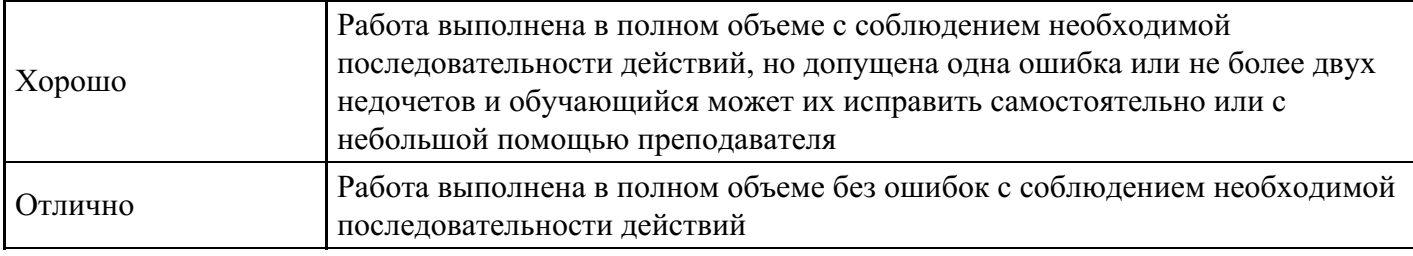

## **Практическое задание для формирования «ОПК-4.3»**

Выделите преимущества проекта (наиболее выгодные преимущества услуги перед конкурентами) Результат работы оформите в виде таблицы:

- 1. Преимущества услуги
- 2. Возможности для потребителя
- 3. Конкурентноспособность (высокая, средняя, низкая и почему)

## **Критерии оценки выполнения задания**

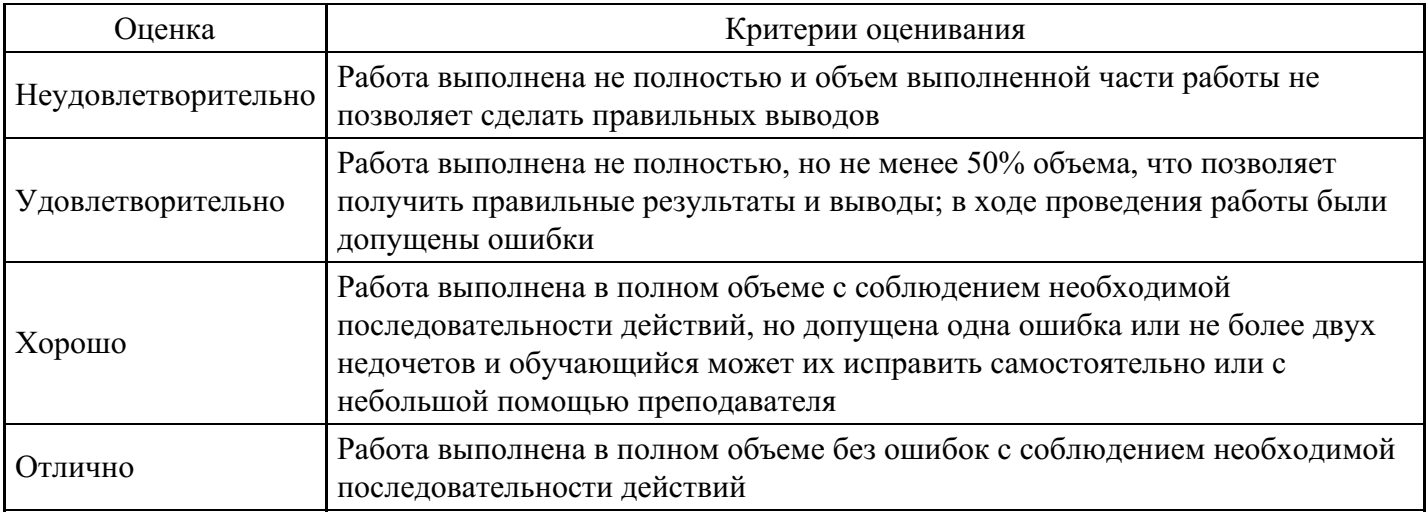

## **Практическое задание для формирования «ОПК-4.3»**

Выполните письменную работу следующим образом:

выберите несколько компаний, которые являются современными брендами мирового рынка,

проанализируйте их принципы работы. Как вы считаете, они обладают творческим потенциалом?

- С целью выявления творческого потенциала ответьте на вопросы:
- Что вы действительно хорошо делаете?

Что вы делаете лучше, чем другие?

Кто ваши конкуренты?

Насколько трудно конкурентам будет скопировать эту компетенцию?

Вопросы для обсуждения

• Характерные признаки организации, которая обладает творческим потенциалом или креативностью.

• Экономика креативности. Характерные признаки.

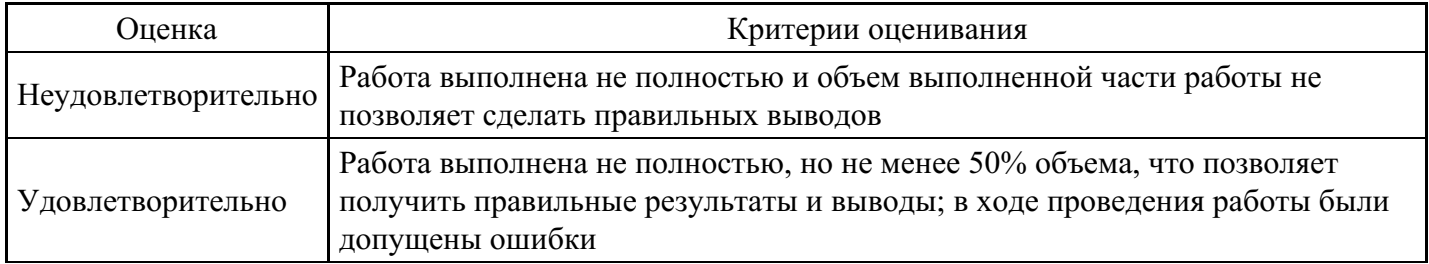

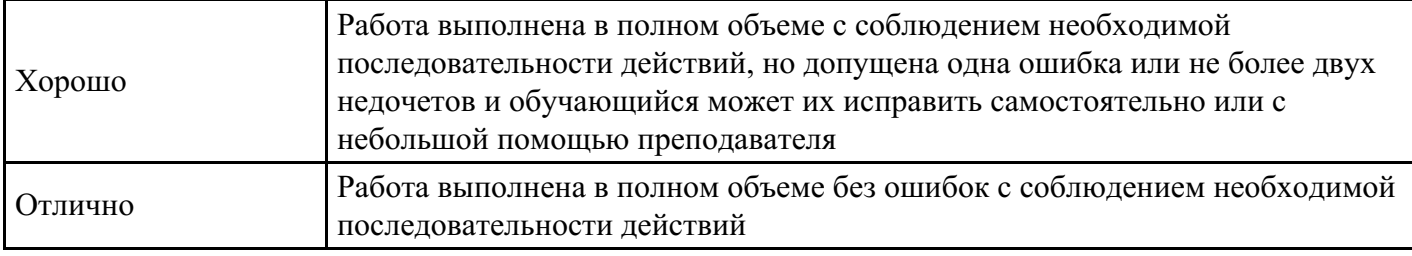

## **Практическое задание для формирования «ОПК-4.3»**

Развейте в себе роль предпринимателя. Возьмите пример какого-либо реального проекта. Представьте этот проект заново и напишите обновленную концепцию проекта вашей мечты.

### **Критерии оценки выполнения задания**

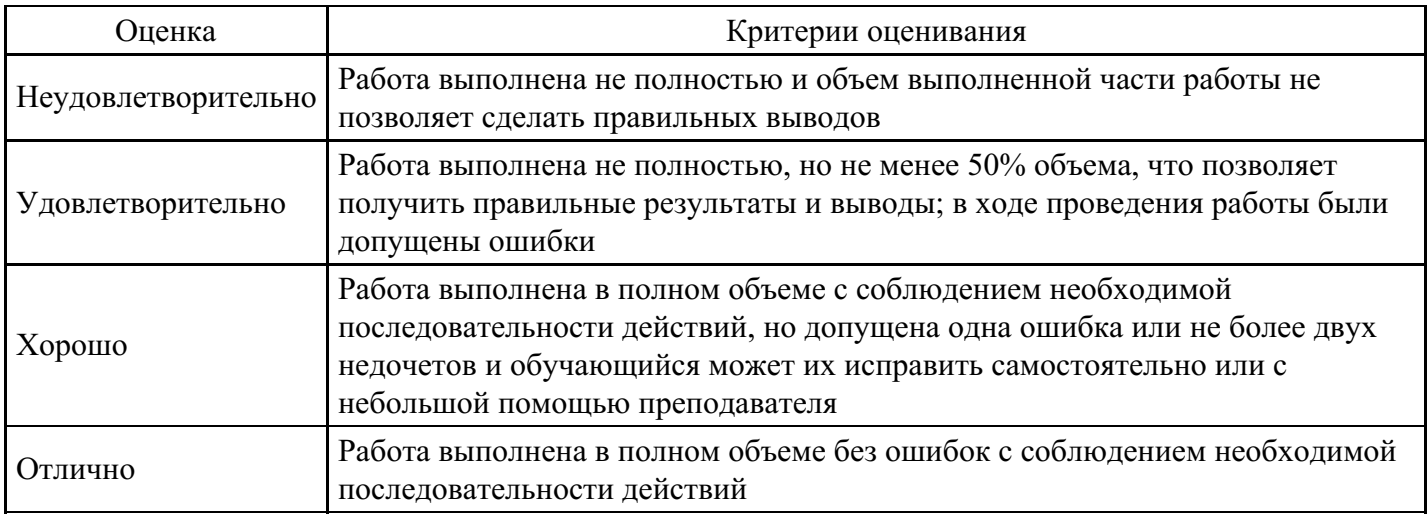

**Практическое задание для формирования «ОПК-4.3»**

Задание.

Составить бюджет проекта по организации Всероссийской благотворительной студенческой конференции.

Этап 1 Составить Иерархическую структуру работ (WBS), которая должна включать подготовку и рассылку информационного письма с приглашением к участию в конференции.

-Приём тезисов докладов и издание программы и сборника конференции.

-Разработку вебсайта конференции.

-Проведение рекламной кампании.

-Регистрацию участников конференции.

-Слушание докладов участников и проведение кофе-брейков.

Этап 2 Разработать расписание проекта, заполнив таблицу.

-Составить смету и бюджет проекта, заполнив таблицы. При этом учесть, что накладные и общехозяйственные расходы в сумме составляют минимум 10% от прямых затрат. Начисление на выплаты по оплате труда – 30,2%.

-Приблизительный список затрат на проведение конференции представлен в. (его можно корректировать).

- 2.1. Общая информация о проекте (аннотация):
- Наименование проекта
- Менеджер проекта
- Даты начала и окончания, длительность проекта
- Причины инициации проекта (обоснование)
- Цели
- Продукты/результаты проекта и требования к ним
- Оценка бюджета проекта
- Список заинтересованных сторон
- 2.2. Состав перечень работ проекта.

Представить иерархическое разбиение всей работы, которую необходимо выполнить для достижения целей проекта.

## **Критерии оценки выполнения задания**

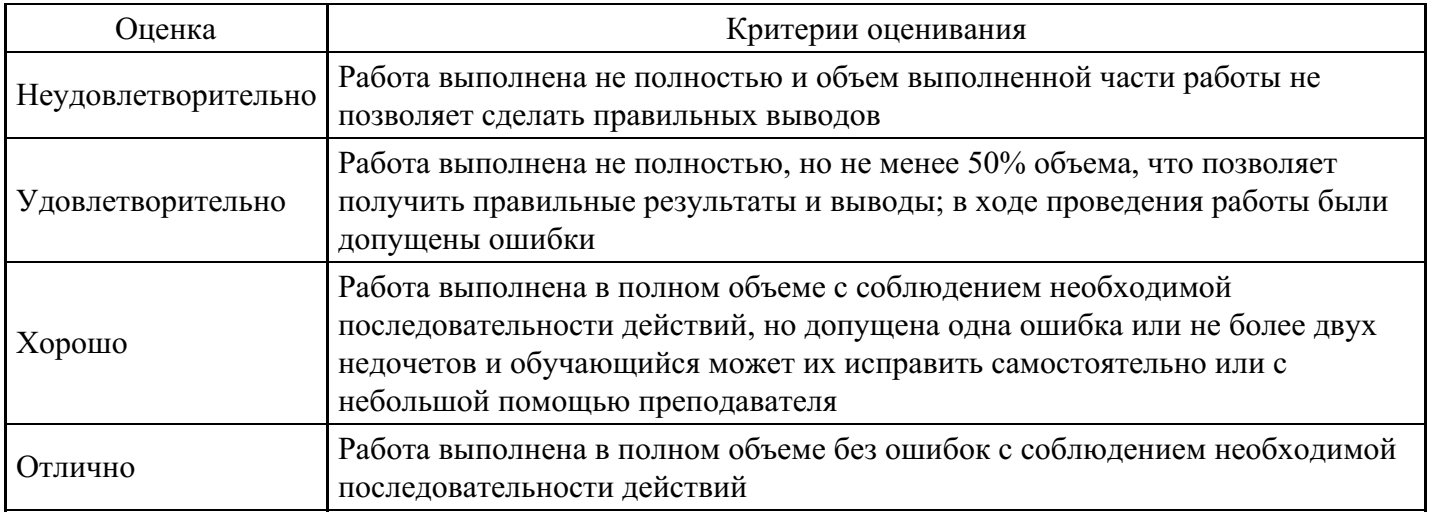

## **Тест для формирования «ПК-2.1»**

## Вопрос №1 .

Какому плану соответствуют ячейки строки Трудозатр. представления Использование ресурсов

#### *Варианты ответов:*

- 1. текущему
- 2. промежуточному
- 3. базовому
- 4. фактическом

Вопрос №2 .

Цель информатизации общества заключается в

## *Варианты ответов:*

- 1. справедливом распределении материальных благ
- 2. удовлетворении духовных потребностей человека
- 3. максимальном удовлетворении информационных потребностей отдельных граждан, их групп, предприятий, организаций и т. д. за счет повсеместного внедрения компьютеров и средств коммуникаций

## Вопрос №3 .

Поле Затраты на использование для трудовых ресурсов предназначено для:

## *Варианты ответов:*

- 1. задания суммы, начисляемой при каждом использовании ресурса вне зависимости от объема выполненных трудозатрат
- 2. задания суммы, начисляемой вне зависимости от использования ресурса
- 3. задания суммы, начисляемой при каждом использовании ресурса в зависимости от объема выполненных трудозатрат
- 4. задания суммы, начисляемой по договору о сдельной оплате за выполненную работу

Вопрос №4 .

При параметрическом анализе длительности задач значение поля ОценкаДлительности рассчитывается как

# *Тип ответа:* Многие из многих

*Варианты ответов:*

- 1. НормативнаяДлительность\*УсловныйОбъемРабот
- 2. УсловныйОбъемРабот/ПараметрическаяЗадача
- 3. УсловныйОбъемРабот/ НормативнаяДлительность
- 4. НормативнаяДлительность\*ПараметрическаяЗадача

## Вопрос №5 .

Для чего предназначено окно, изображенное на рисунке

## *Варианты ответов:*

- 1. для создания элементов таблицы подстановки настраиваемого поля
- 2. для создания и установки параметров настраиваемого поля
- 3. для создания формулы расчета представления Использование ресурсов
- 4. для создания формулы расчета настраиваемого поля
- 5. для создания элементов таблицы подстановки представления Использование задач

# **Критерии оценки выполнения задания**

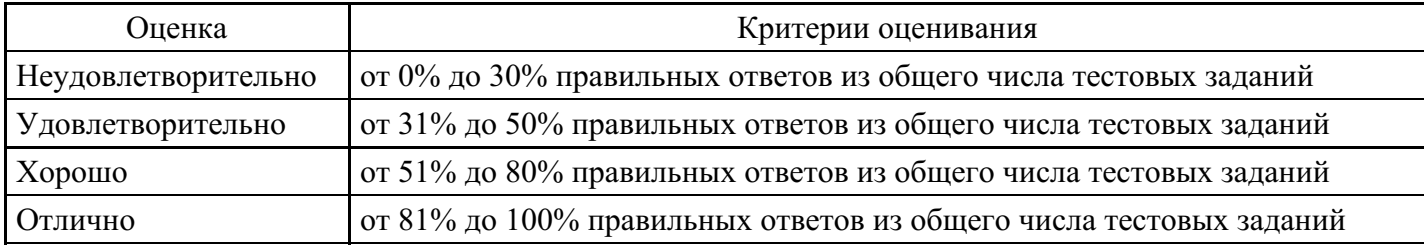

## **Практическое задание для формирования «ПК-2.2»**

Составления перечня мероприятий по контролю технического состояния строительных конструкций зданий и сооружений.

Цель: Составить перечень мероприятий по проведению обследования строительных конструкций зданий и сооружений.

Задание: Обследование технического состояния зданий (сооружений) проводится в три этапа:1) подготовка к проведению обследования;2) предварительное (визуальное) обследование;3) детальное (инструментальное) обследование. По каждому из данных этапов составить перечень мероприятий по проведению обследования строительных конструкций зданий и сооружений.

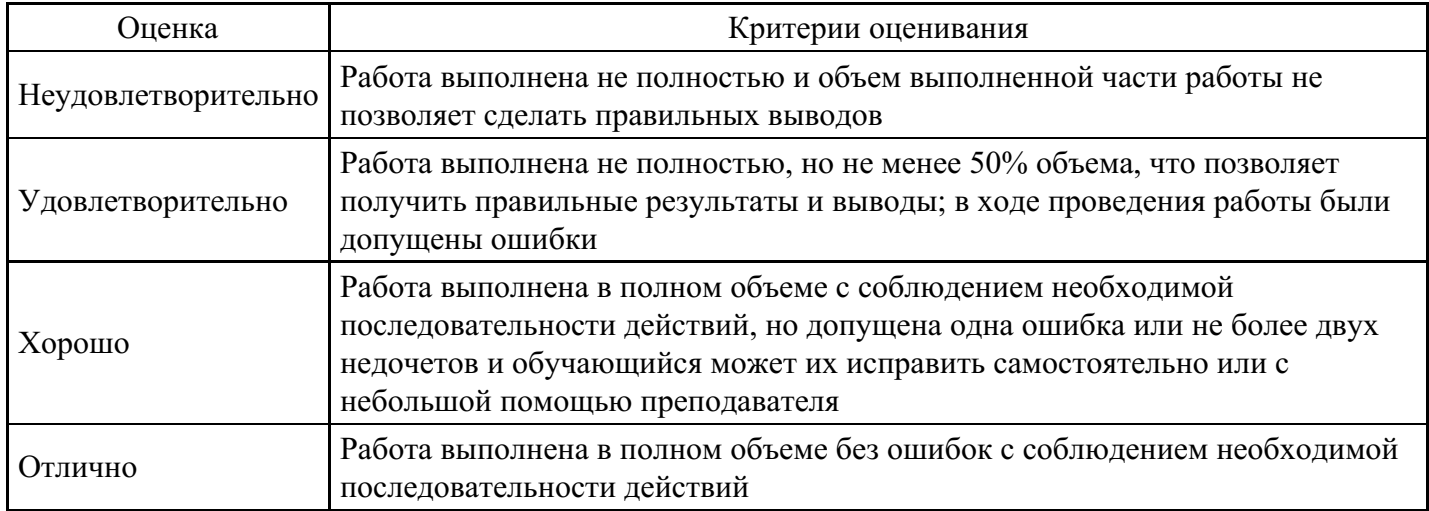

## **Практическое задание для формирования «ПК-2.2»**

Составить перечень мероприятий по контролю соблюдения норм промышленной и противопожарной безопасности в сфере строительства и выбрать мероприятия по обеспечению безопасности в процессе организации строительного производства.

## **Критерии оценки выполнения задания**

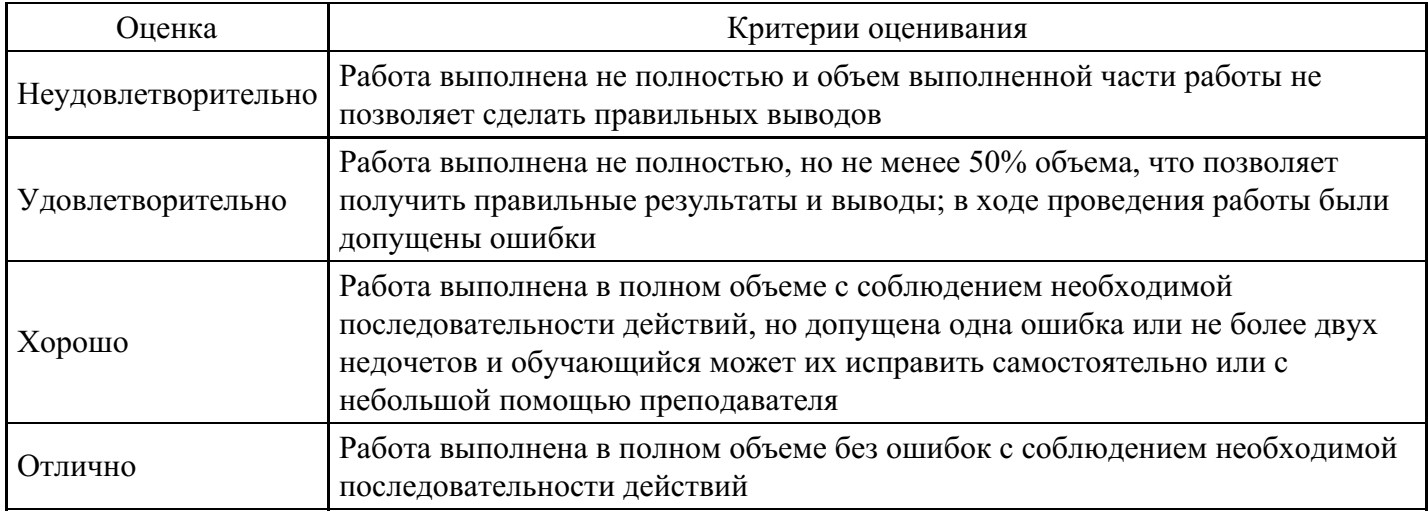

## **Практическое задание для формирования «ПК-2.2»**

Организация управления проектированием программного изделия

Составление планов проектирования и разработки программного средства.

Организация взаимодействия специалистов на этапе проектирования программного средства, распределение обязанностей.

Оценка затрат на разработку программного средства.

Оценка длительности разработки.

Оценка качества работы готового программного обеспечения.

Темы:

- 1. Организация работы рекламного агентства.
- 2. Деятельность службы трудоустройства.
- 3. Организация работы кафе.
- 4. Обмен жилья. Деятельность фирмы бартерного обмена.
- 5. Организация работы юридической фирмы.

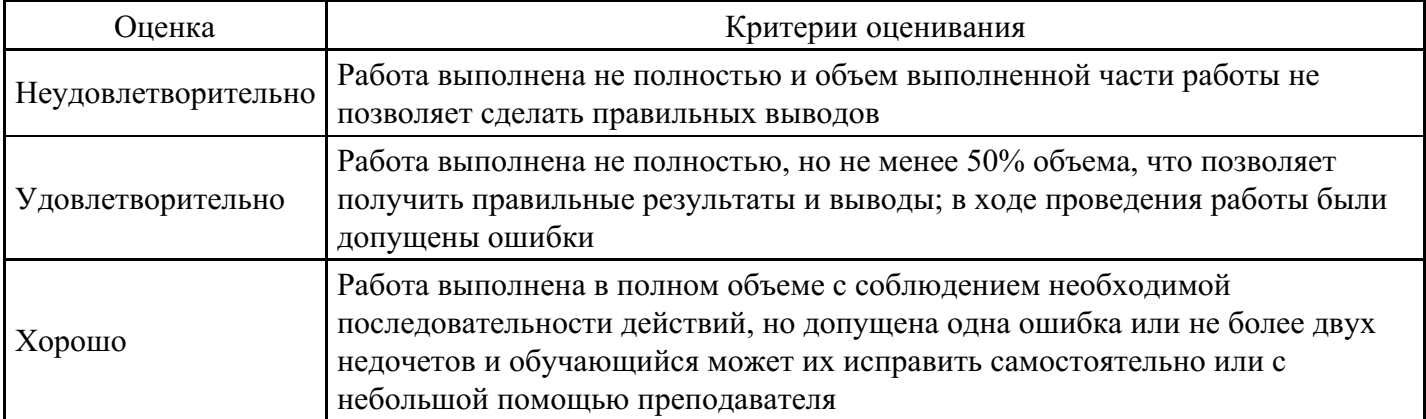

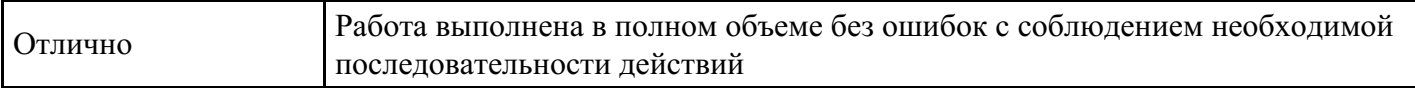

## **Практическое задание для формирования «ПК-2.2»**

Оформите заявку на проведение сертификации продукции в Системе добровольной сертификации и Сертификат соответствия ГОСТ Р на разработанный программный продукт ПП.

## **Критерии оценки выполнения задания**

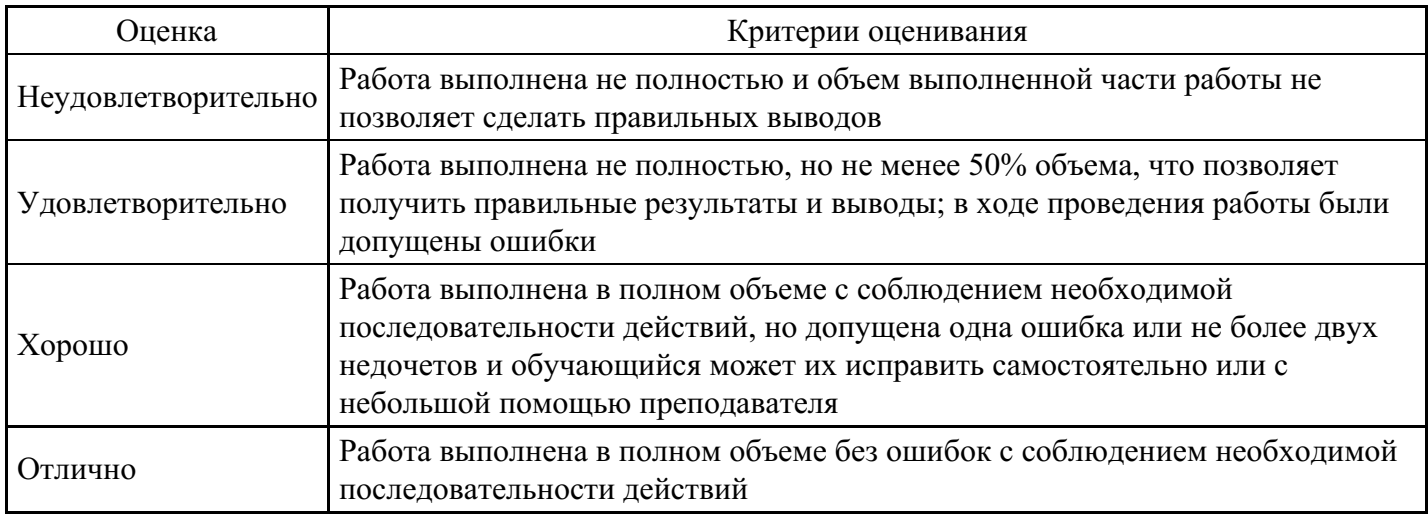

## **Практическое задание для формирования «ПК-2.2»**

Организация планирования разработок и разработка программного изделия

Составление планов проектирования и разработки программного средства.

Организация взаимодействия специалистов на этапе проектирования программного средства, распределение обязанностей.

Оценка затрат на разработку программного средства.

Оценка длительности разработки.

Оценка качества работы готового программного обеспечения

Темы:

Система учета и контроля затрат на производство и продажу в предприятиях общепита, ресторанах, кафе и барах

Система контроля оплаты заказов в интернет-магазине с помощью электронных платежных систем.

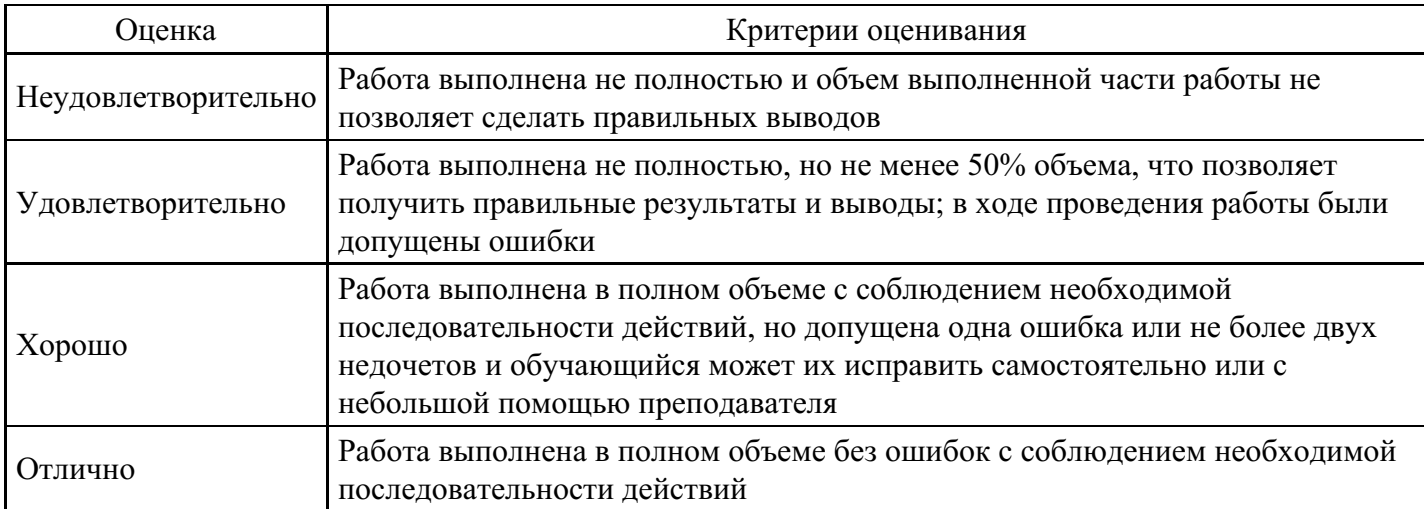

#### **Практическое задание для формирования «ПК-2.3»**

#### Практическое задание

По представленной на рисунке — диаграмме рассчитаете критический путь проекта.

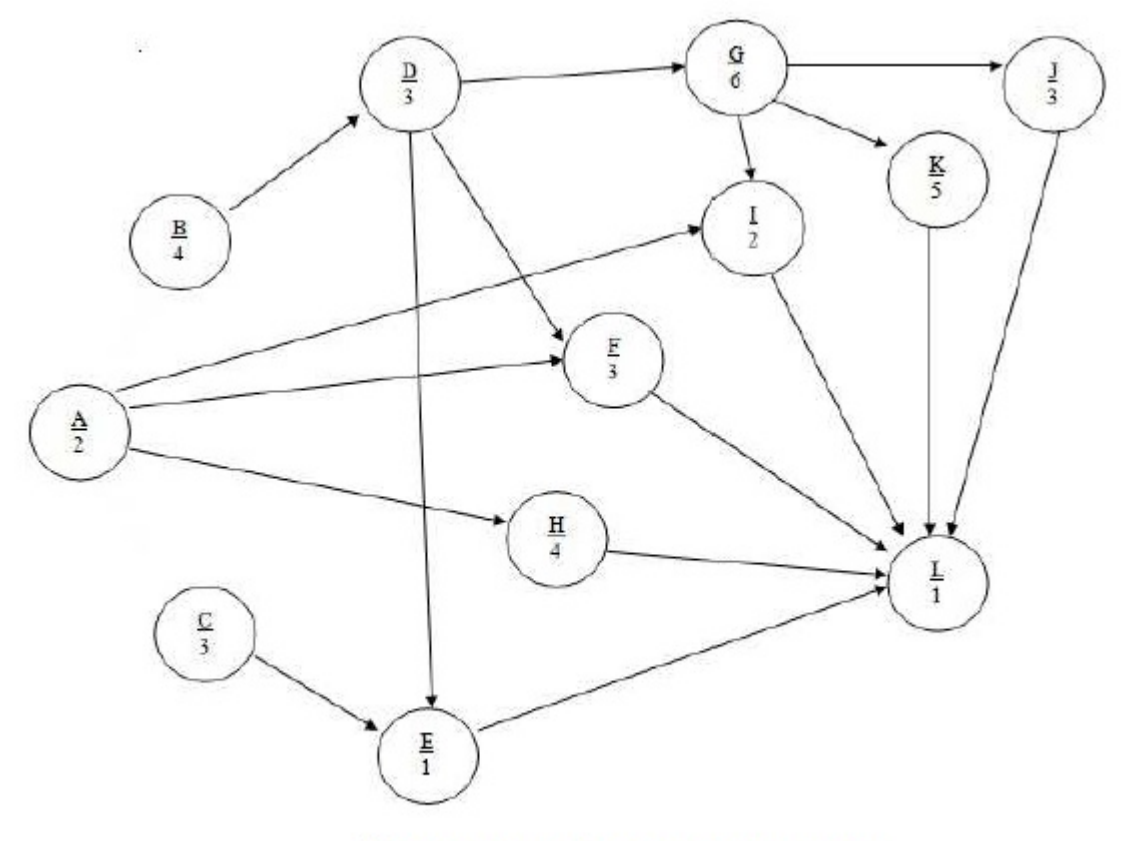

Пример сетевой диаграммы проекта

На приведенном примере сетевой диаграммы каждая вершина обозначена кружком с дробью внутри. Числитель дроби означает номер работы по проекту, промаркированный в алфавитном порядке. Знаменатель означает продолжительность выполнения работ во временных единицах (например, недели). Выполнение некоторых работ невозможно без предварительного завершения других: например, работа F невозможна без окончания предшествующих работ А и D; для выполнения работы L необходимо завершение этапов E, F, H, I, J и K.

Любая задержка или сокращение сроков выполнения работ, входящих в критический путь, отразится на сроках выполнения всего проекта.

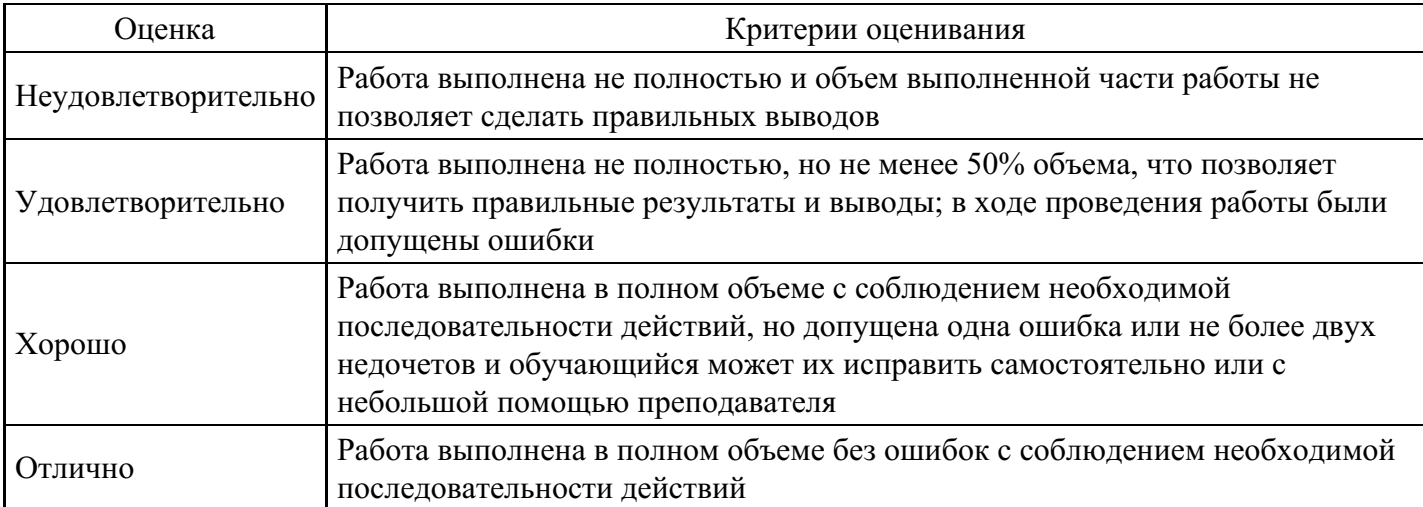

Практическое задание 5

1. Постройте сетевой график, отражающий последовательность выполнения операций, включенных в процесс прогнозирования. Рассчитайте критический путь проекта.

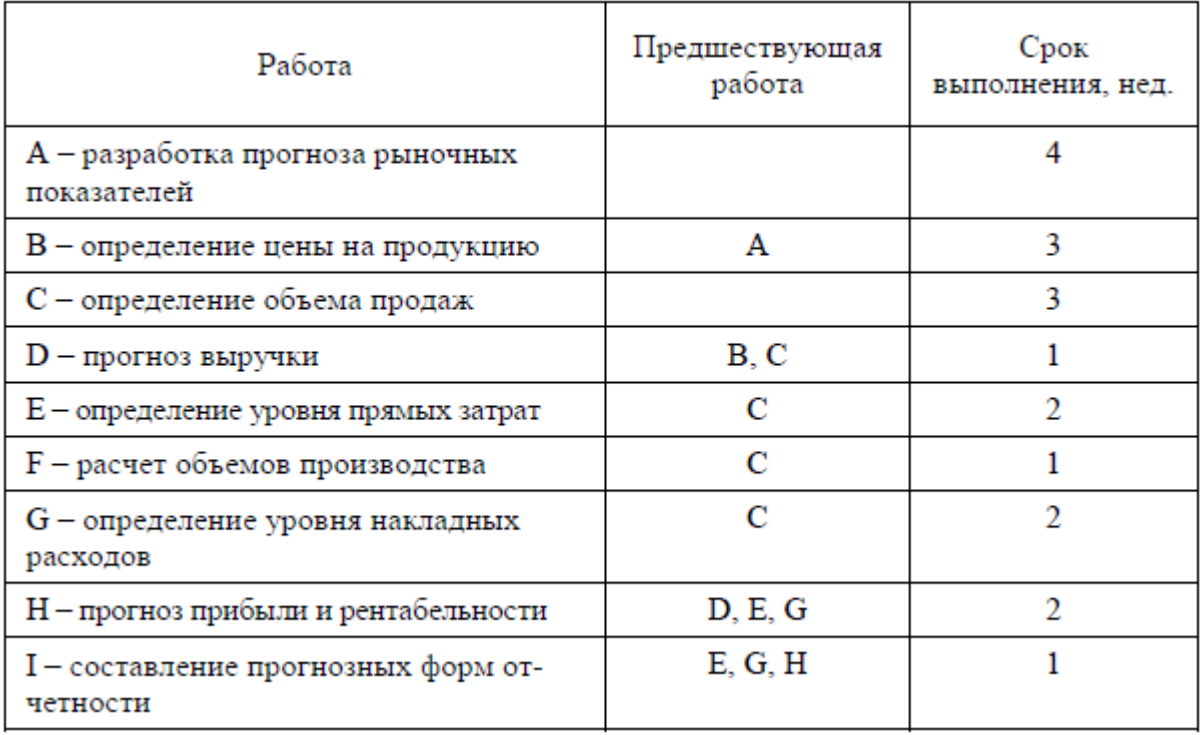

2. По приведенным в таблице данным постройте сетевой график и укажите виды работ, входящие в критический путь.

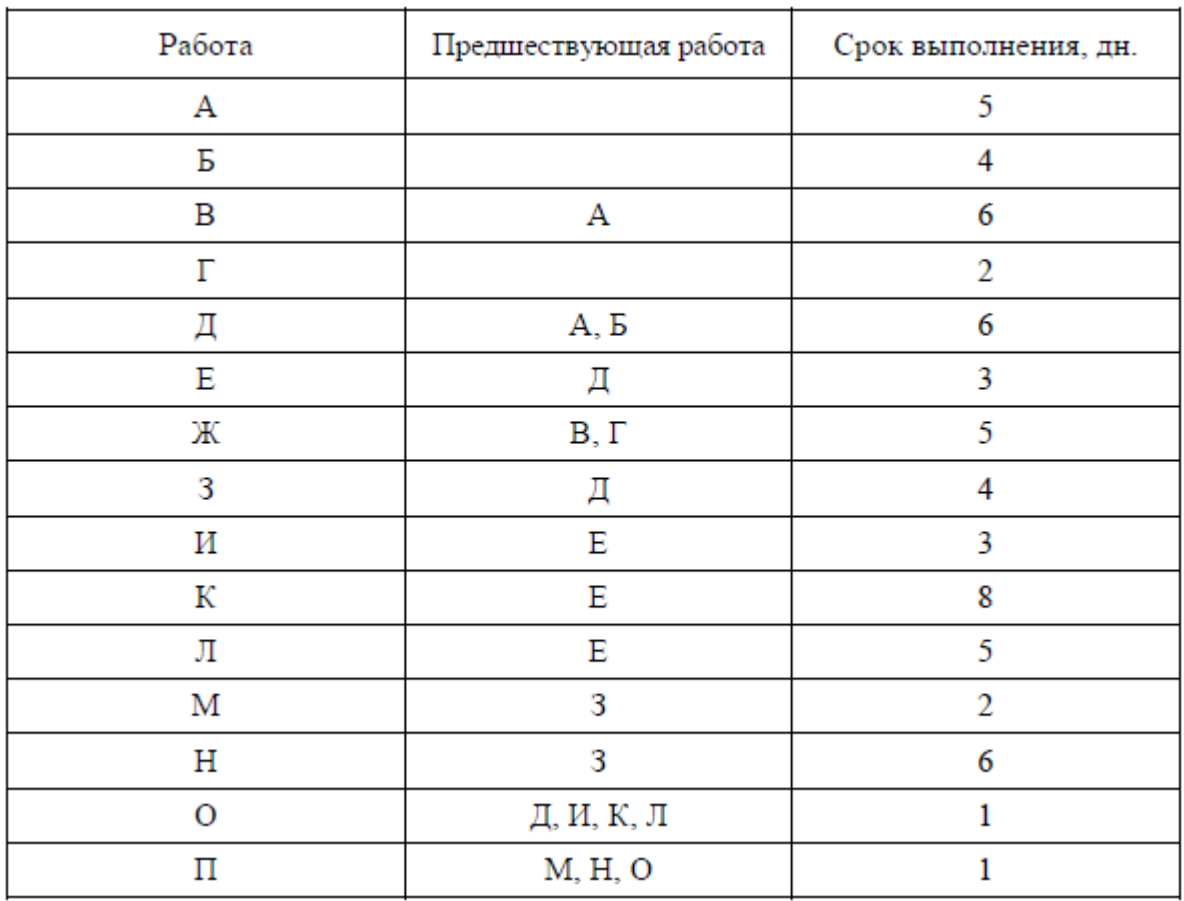

Постройте диаграмму Гантта и представьте расчет критического пути в 5-дневных рабочих неделях. 3. Заполните матрицу ответственности проекта по имеющимся данным, используя следующие обозначения:

- 1 ответственный исполнитель;
- 2 соисполнитель;
- 3 проверка исполнения;
- 4 согласование.

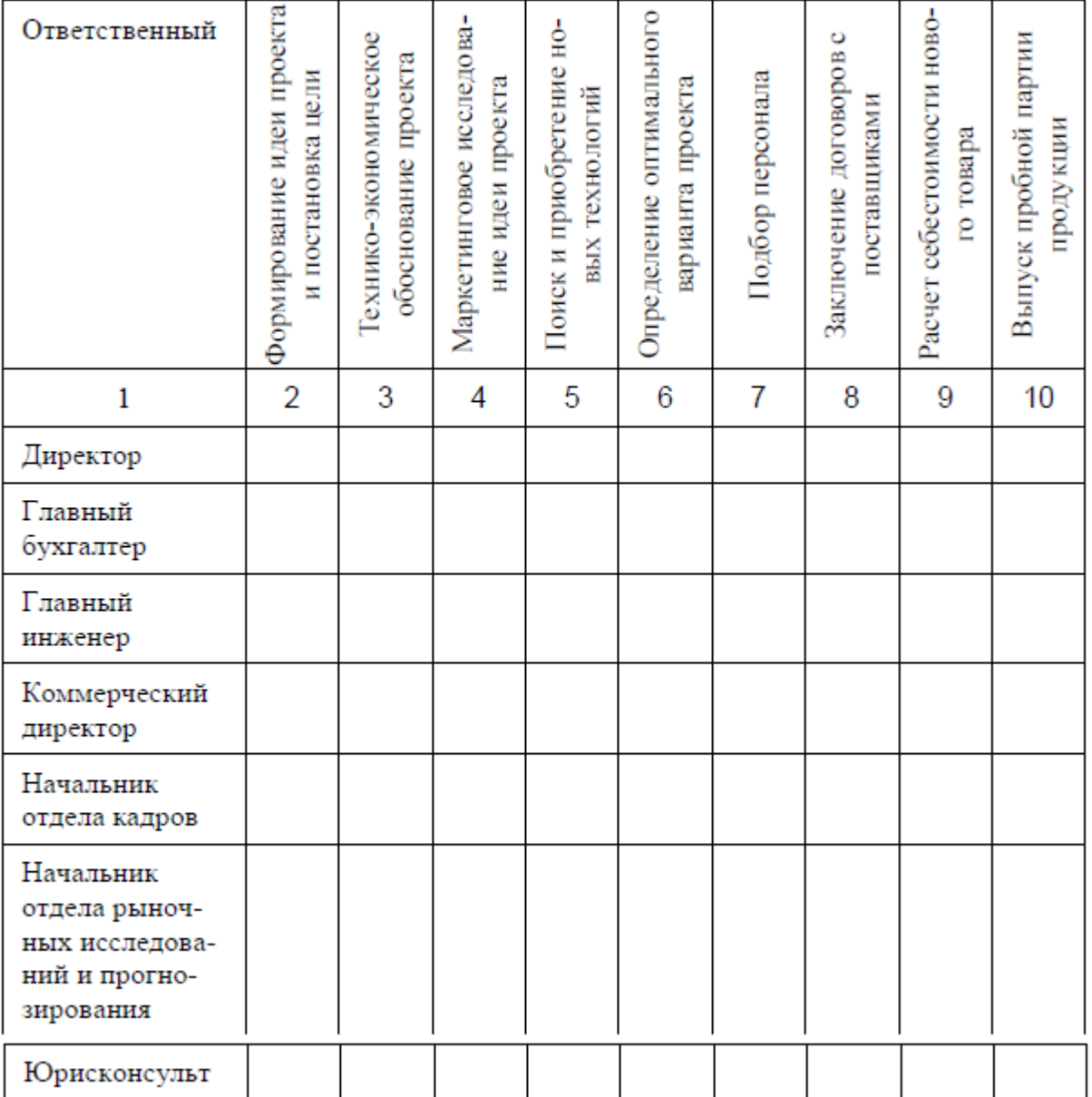

4. Постройте диаграмму Гантта по имеющимся данным о проекте проведения маркетингового исследования путем опроса потенциальных потребителей:

- 1) доработка анкеты 2 дня;
- 2) пилотное исследование 2 дня;
- 3) тиражирование анкет  $-1$  день;
- 4) инструктаж персонала 2 дня;
- 5) сбор информации (проведение опроса) 10 дней;
- 6) контроль качества входной информации 10 дней;
- 7) обработка информации 9 дней;
- 8) логический контроль базы данных 2 дня.
- Между этапами реализации проекта имеются следующие зависимости:
- Доработка анкеты необходима в процессе проведения апробации (предварительного опроса), поэтому этапы 1 и 2 могут проводиться од— новременно.

– Тиражирование анкет и инструктаж персонала могут быть начаты на второй день пилотных (пробных) опросов.

- Этапы 6 и 7 начинаются на следующий день после начала предыдущего этапа.
- Логический контроль базы данных может быть начат в последний день обработки информации.
- 5. Постройте диаграмму Гантта по имеющимся данным проекта проведения встречи.

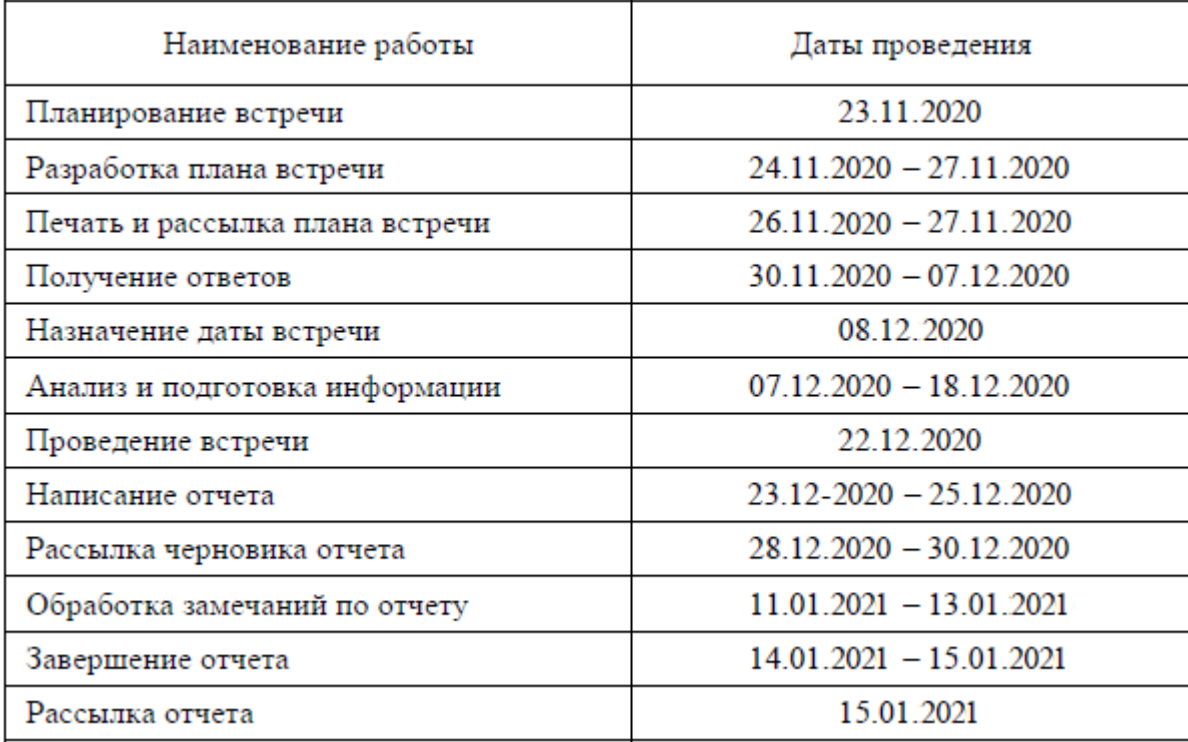

Определите длину критического пути проекта

#### **Критерии оценки выполнения задания**

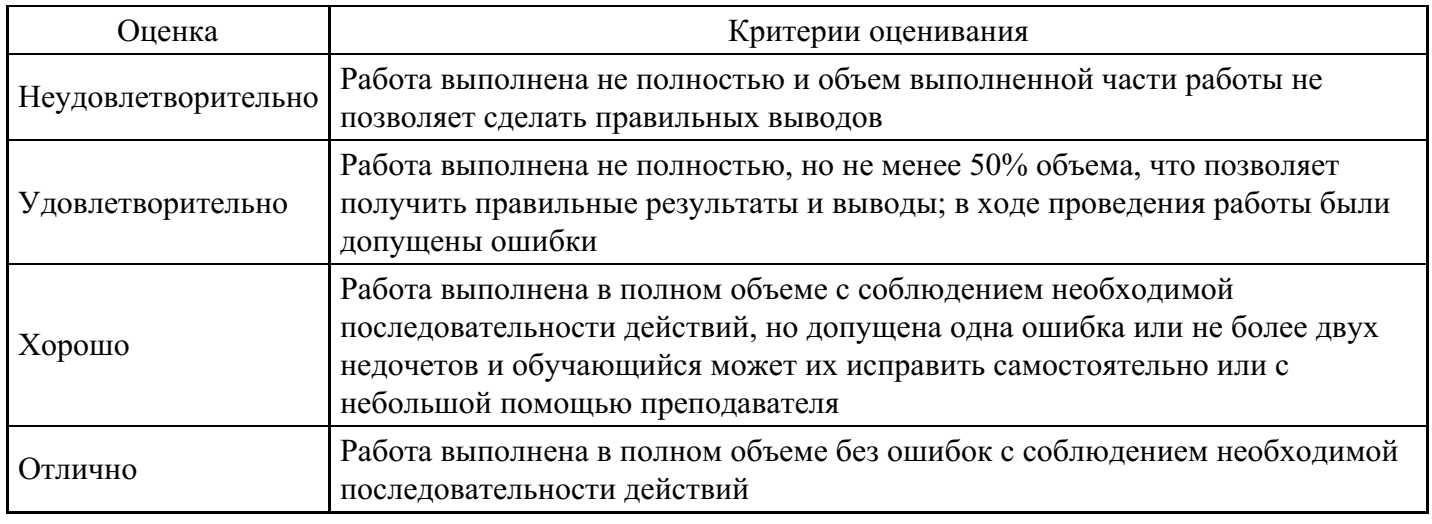

## **Практическое задание для формирования «ПК-2.3»**

#### Практическое задание 2

Тема: "Управление развитием ЖКХ и благоустройства"

- 1. Познакомиться с режимами и основными функциями программы Microsoft Project.
- 2. Изучить возможности создания и оптимизации проектов с помощью программы Microsoft Project.
- 3. Выполнить индивидуальное задание.
- 4. Подготовить отчет о проделанной работе.

Требуется составить проект научно-исследовательской работы (НИР) с применением программы Microsoft Project и провести его оптимизацию.

В индивидуальное задание входят перечень и продолжительность работ, численность исполнителей. В научно-исследовательской работе принимают участие несколько групп студентов по 3-4 человека.

Продолжительность работ задается как оптимистическая (минимальная), ожидаемая (средняя)

и пессимистическая. Необходимо спроектировать ход работы, устранить возможные перегрузки.

Создать отчет, в котором:

1. Вывести на печать (до оптимизации):

сетевой график; диаграмму Ганта; таблицу: календарный план; таблицу: суммарные данные; список ресурсов; графики загрузки ресурсов;

2. Вывести на печать (после оптимизации):

диаграмму Ганта; таблицу: суммарные данные; графики загрузки ресурсов; отчет: сводка по проекту.

3. Выводы по проекту.

ТЕОРЕТИЧЕСКАЯ ЧАСТЬ

Задание 1:

- 1. Запустите Microsoft Project.
- 2. Создайте календарь проекта.
- 3. Установите предполагаемую дату начала реализации проекта, задайте название проекта.
- 4. Используя таблицу ввода списка задач, введите названия задач проекта. Для подчиненных задач нижнего уровня задайте длительность. (Замечание: На первом этапе работы над проектом, когда задачи проекта представлены в виде простого списка, длительность обобщенной задачи равна длительности самой длительной подчиненной задачи. Позже, когда будут установлены связи между задачами, длительность обобщенной задачи будет вычислена как сумма длительностей подчиненных задач.)
- 5. Если выполнение какой-либо задачи должно начаться в определенный день, то введите дату начала выполнения этой задачи.
- 6. Сохраните проект в своем рабочем каталоге.

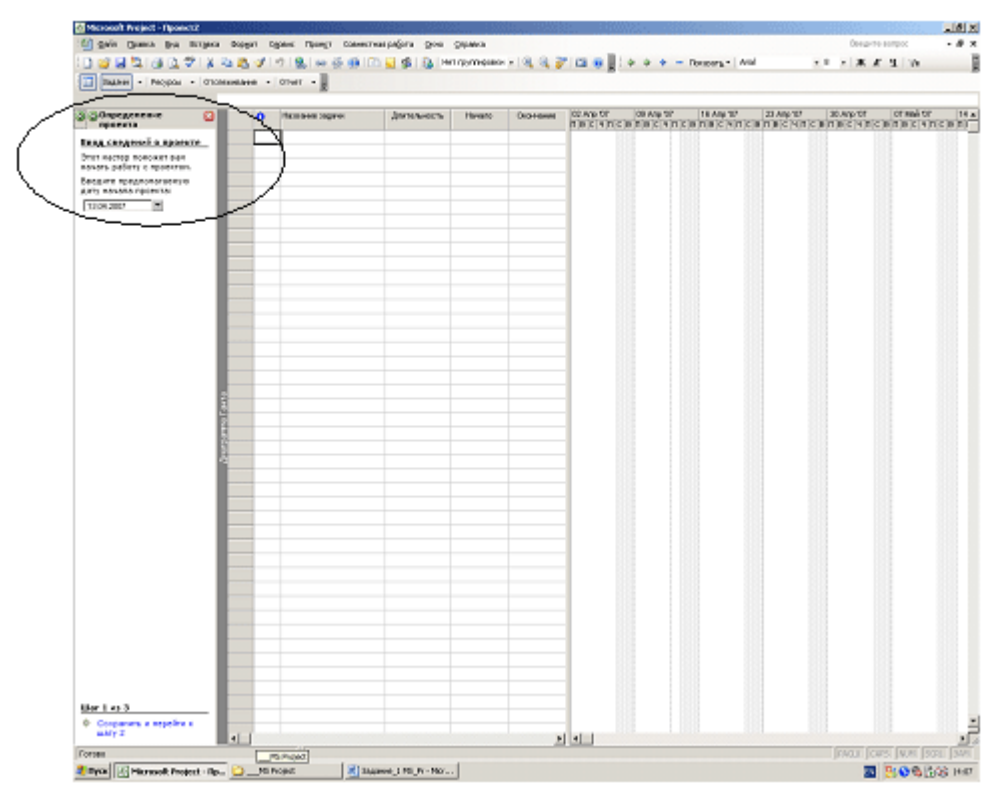

- 1. Откройте файл «Учебный проект».
- 2. Добавьте в начало списка задач название вашего проекта и сделайте все введенные ранее задачи подчиненными этой задаче.
- 3. Сформируйте структуру своего проекта: определите главные и подчиненные задачи.
- 4. Просмотрите задачи проекта. Внесите в него необходимые изменения (например, добавьте несколько новых, уточняющих задач).
- 5. Научитесь просматривать проект с различной степенью детализации.
- 6. Сохраните измененный проект.

Задание 3:

- 1. Откройте файл «Учебный проект».
- 2. Установите связи между задачами проекта таким образом, чтобы модель проекта соответствовала реальному проекту.
- 3. Найдите в проекте задачи, которые должны выполняться с задержкой относительно других задач, и задайте для них время задержки.
- 4. Найдите в проекте задачи, которые могут выполняться одновременно с другими задачами, но с некоторым опережением начала их выполнения. (Задайте для этих задач время опережения.)
- 5. Установите такой временной масштаб диаграммы Ганта, чтобы вся диаграмма была видна в одном экране.
- 6. Сохраните файл проекта.

Задание 4:

- 1. Откройте файл «Учебный проект».
- 2. Составьте список ресурсов, необходимых для реализации вашего проекта. Для каждого ресурса задайте цену, цену при сверхурочном использовании, величину фиксированной платы за ресурс, количество ресурса, доступное в рамках реализации проекта и другие характеристики.
- 3. Сохраните измененный проект.

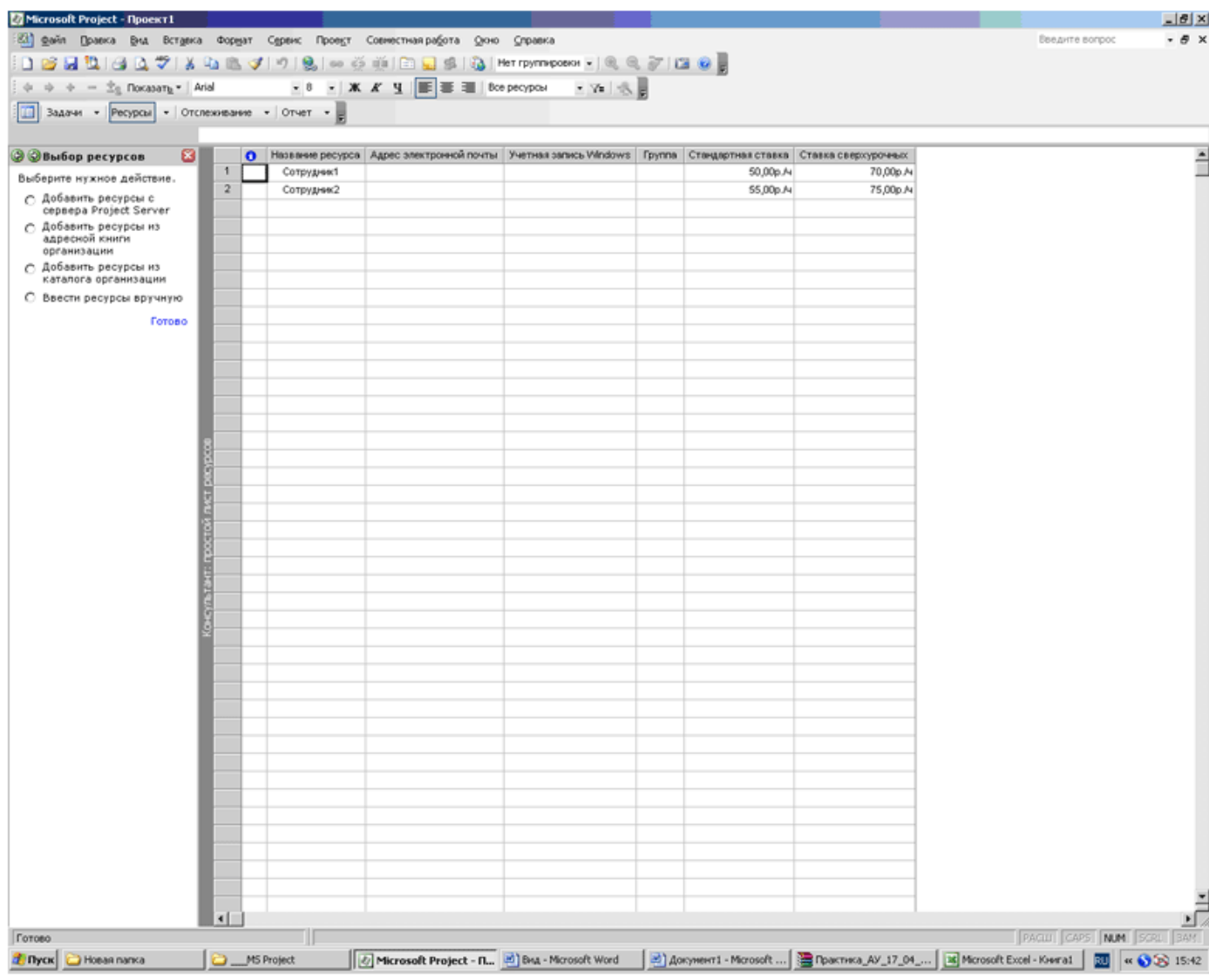

Каждому сотруднику определить рабочее время (пока без изменений).

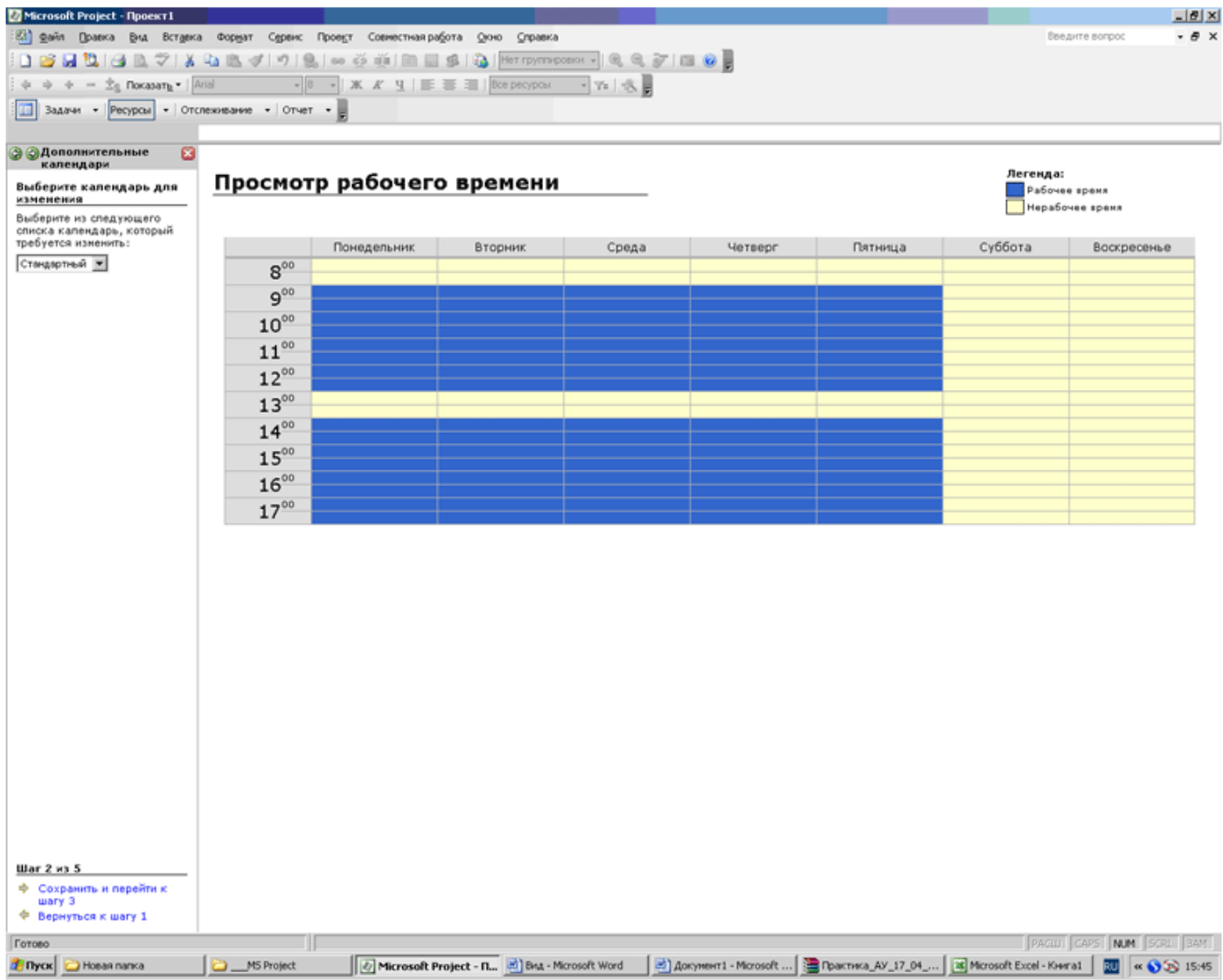

Задание 5:

- 1. Откройте файл проекта, над которым вы работаете.
- 2. Назначьте задачам проекта ресурсы. Используя режим просмотра списка ресурсов, убедитесь, что ресурсы задачам назначены верно.
- 3. Сохраните измененный проект.

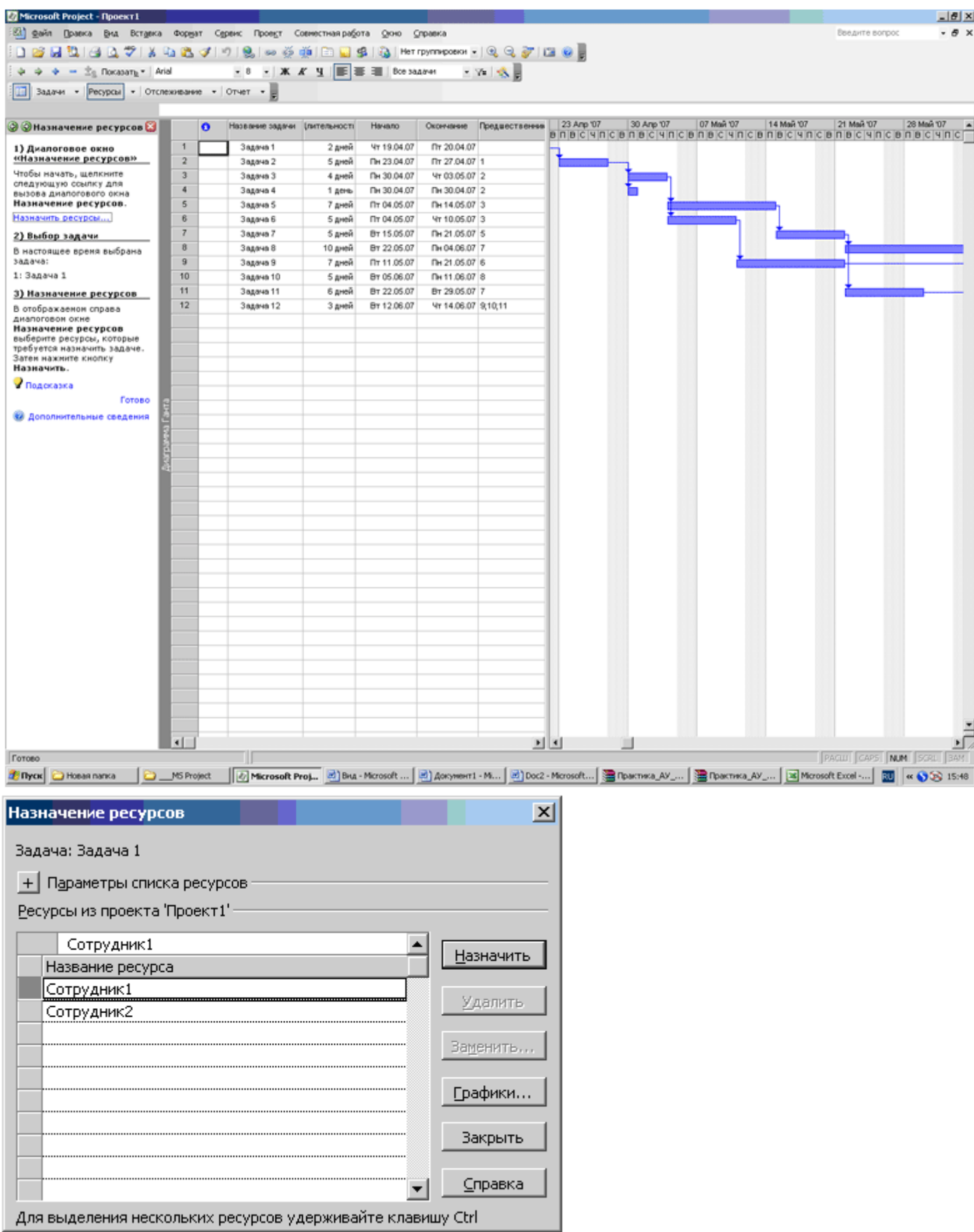

Для Сотрудника 1 выделить задачи 1,2,3,5,7,8,10,11 (удерживая клавишу Ctrl) и нажать кнопку «Назначить».

Для Сотрудника 2 назначить задачи 1,4,6,7,8,9,11.

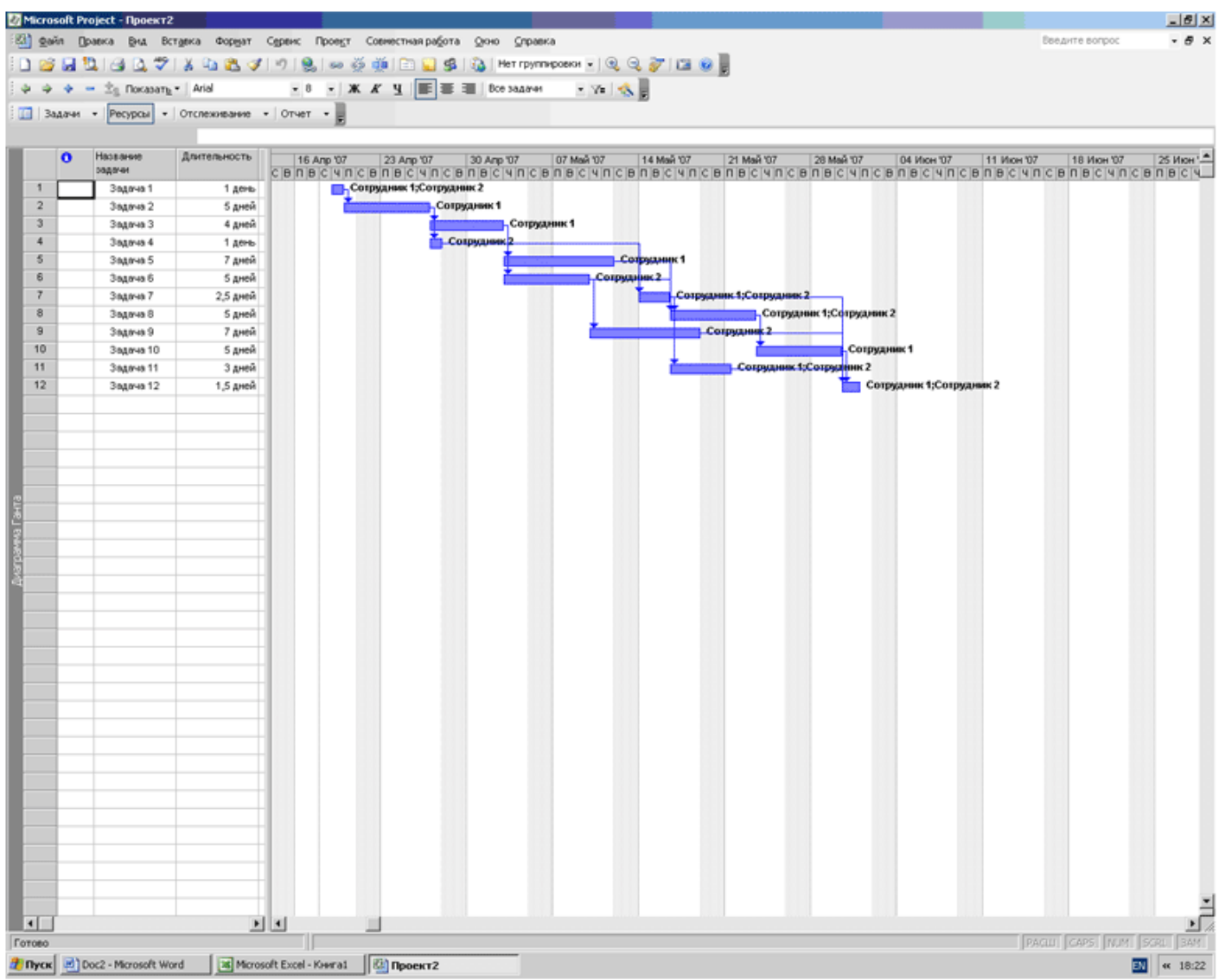

Графические варианты представления проекта очень разнообразны. Примеры представлены далее.

Вид/Календарь Вид/Сетевой график Вид/Использование ресурсов Вид/Таблица.../Кален Вид/Таблица.../Календарный план

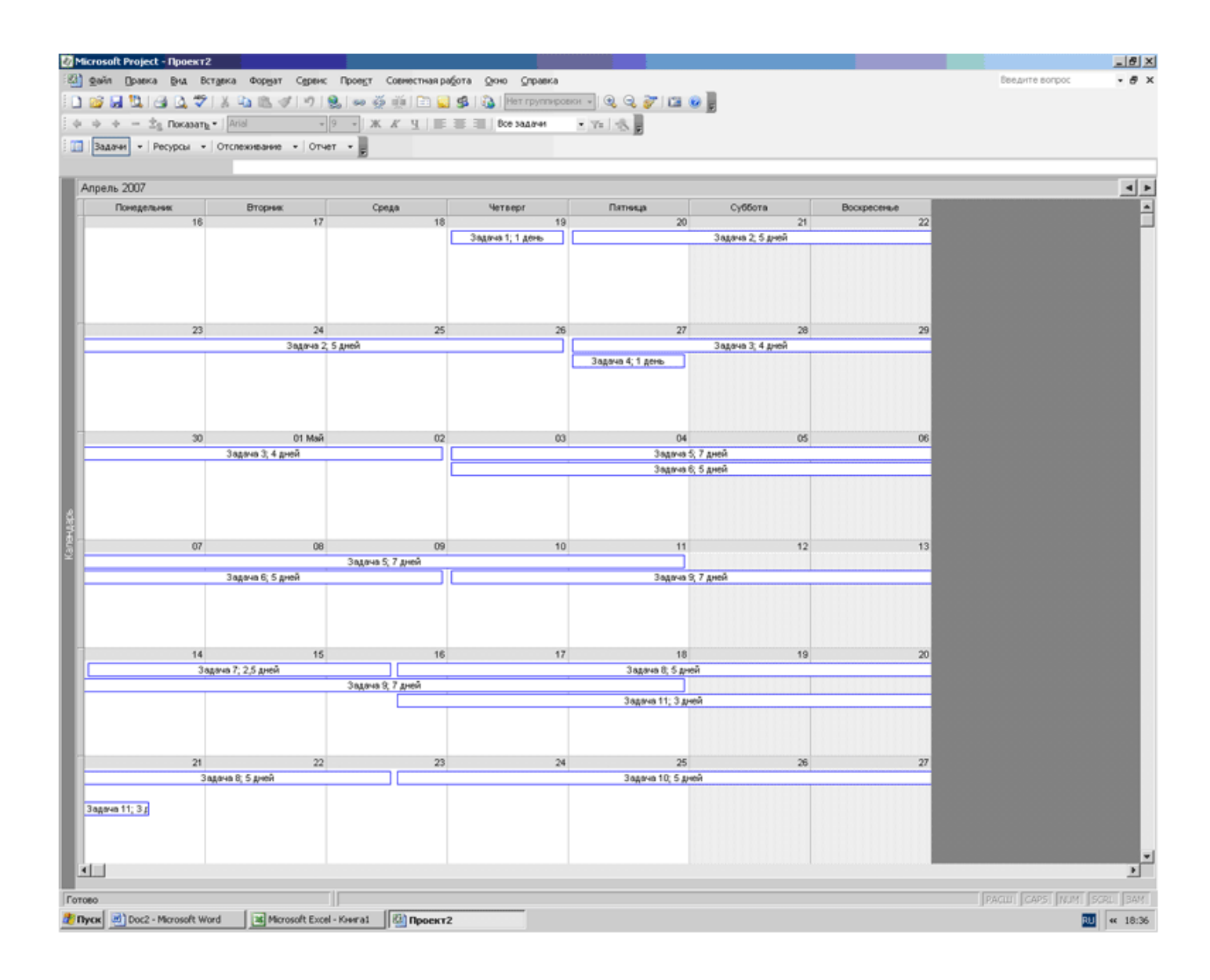

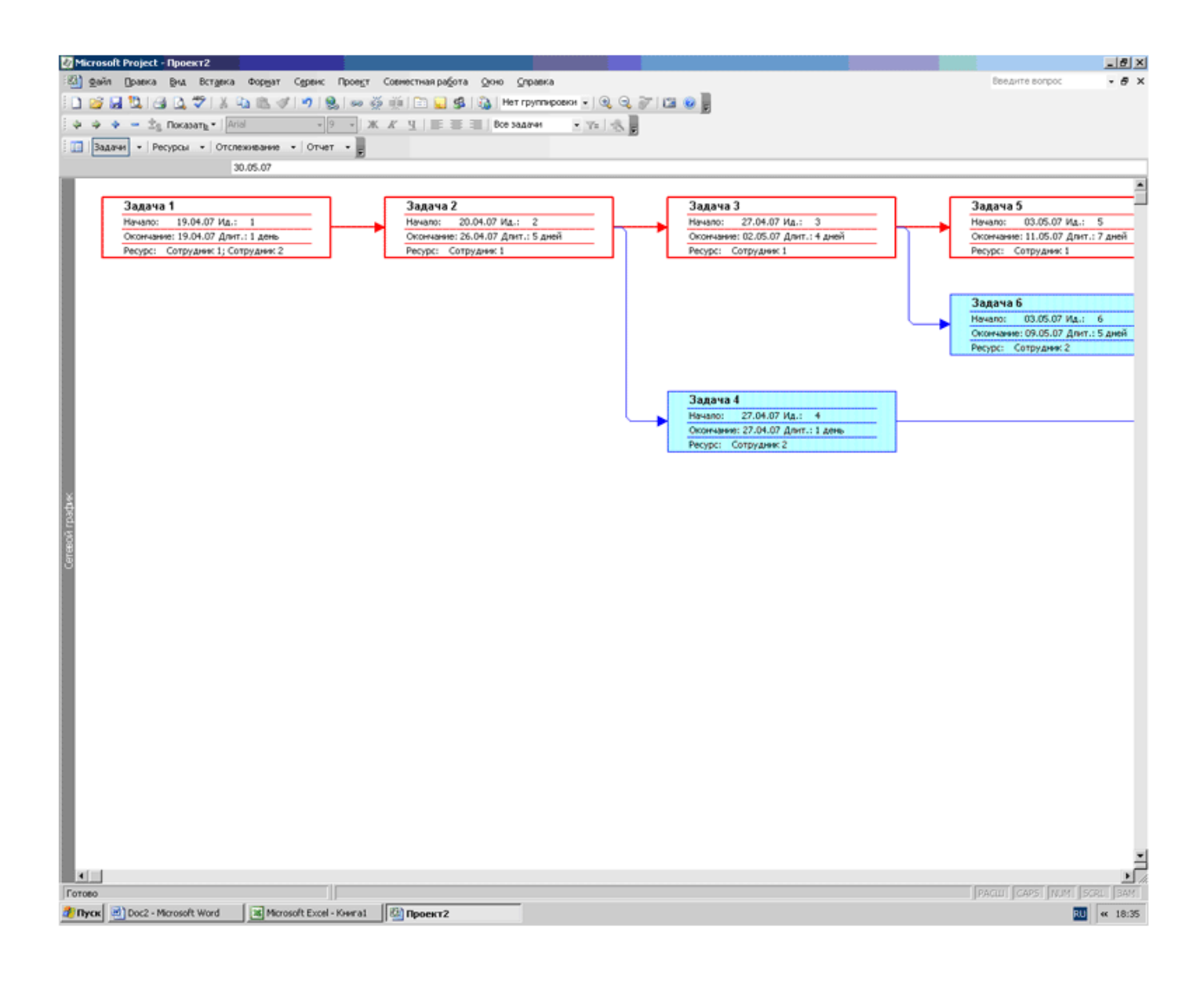

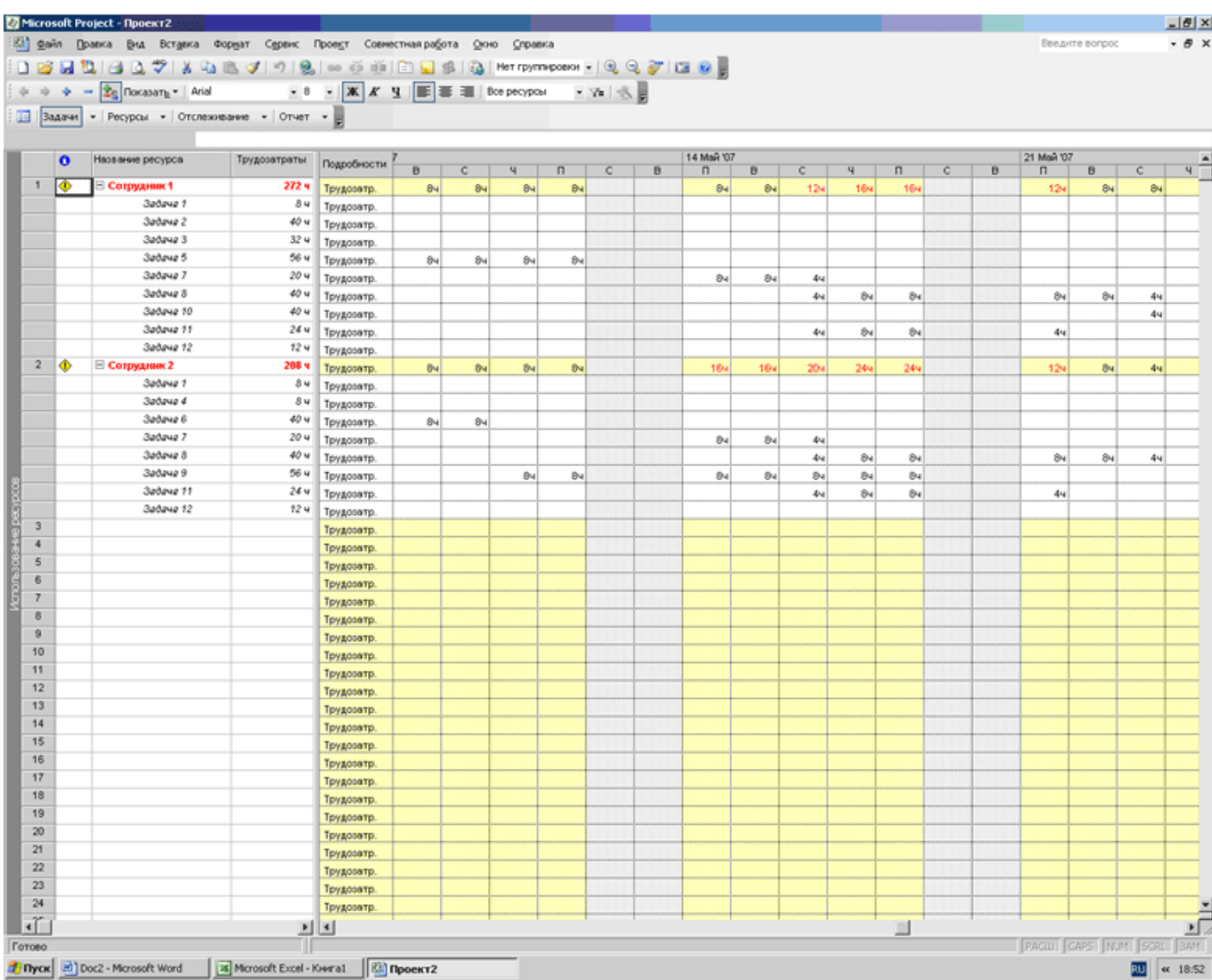

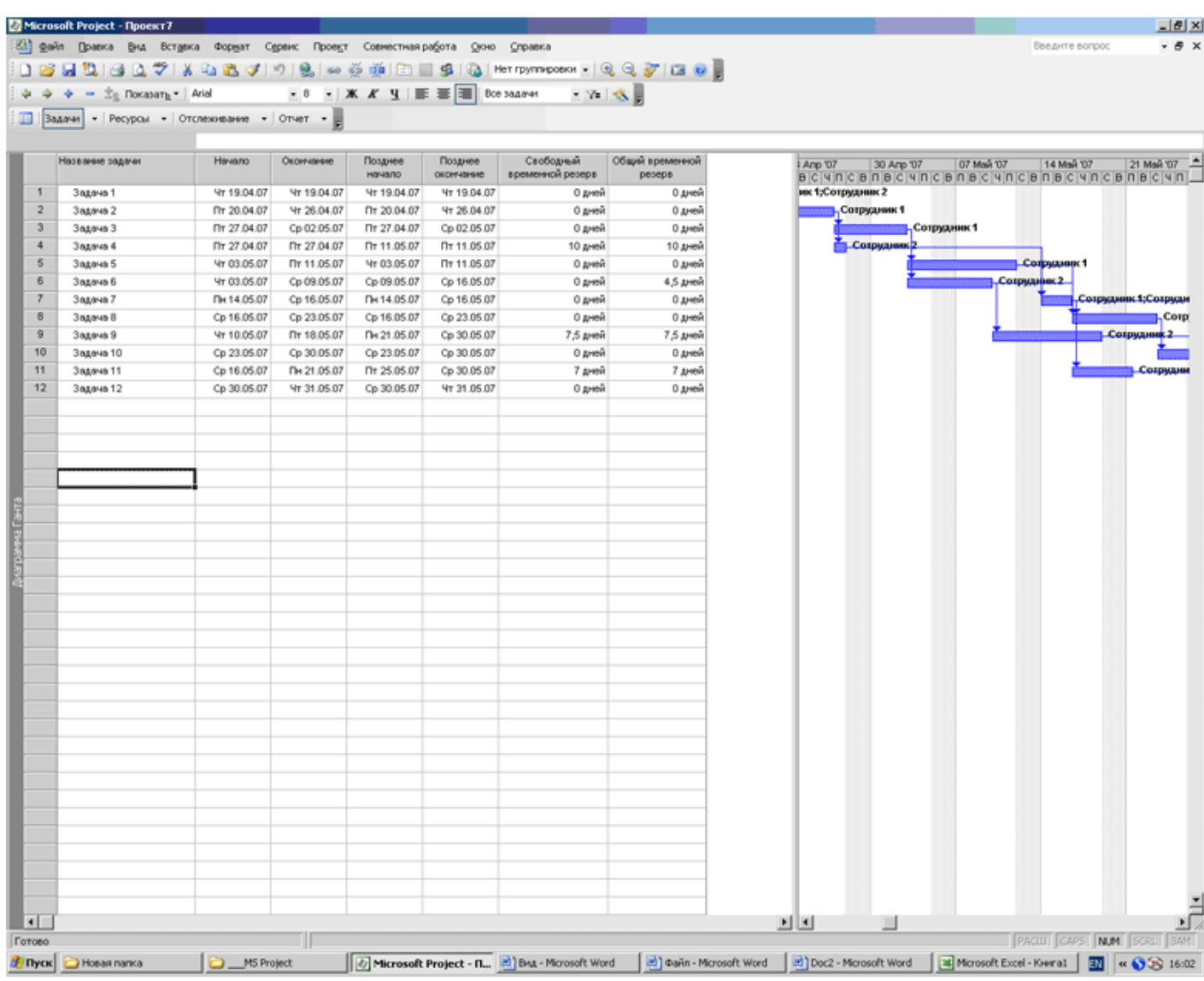

Для просмотра графика загрузки ресурсов выбрать меню Окно/Разделить.

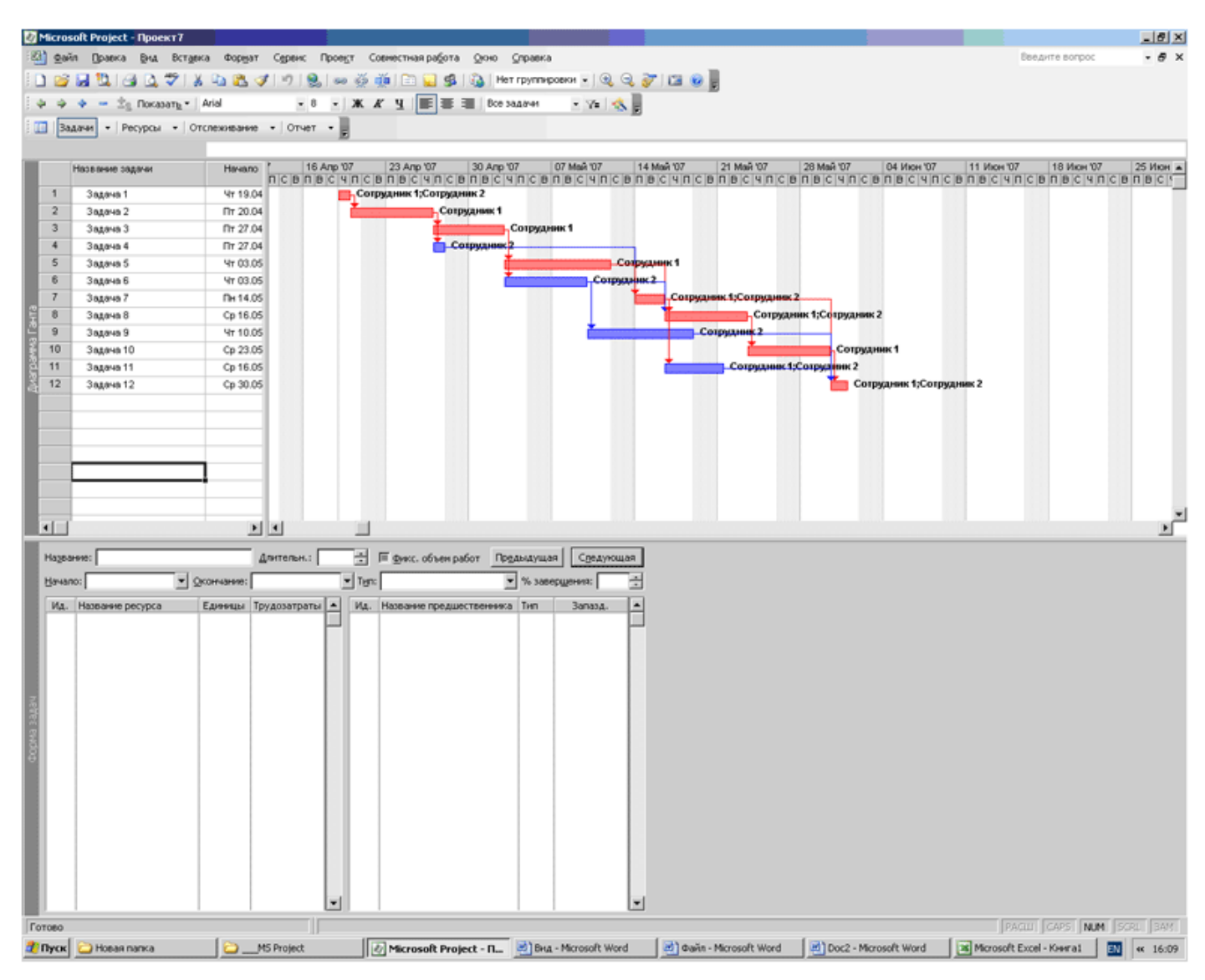

В процессе выполнения предыдущего задания было выяснено, что и сотрудник 1, и сотрудник 2 работают с перегрузкой на временном отрезке 14 мая — 21 мая.

Далее начинается работа по устранению перегрузок ресурсов. Для этого в MS Project есть несколько путей, в частности:

перенос (сдвиг) времени выполнения отдельных задач (только не лежащих на критическом пути); прерывание выполнения отдельных задач;

добавление сверхурочных работ (что не устраняет перегрузки, но по-другому оплачивается); назначение работы в выходные дни;

добавление в список ресурсов новых сотрудников и др.

Все эти методы требуют предварительного анализа ситуации. И не всегда приводят к отличному результату.

Поэтому необходимо оставить один файл в качестве образца, а все изменения проекта производить на его копиях.

Перенос отдельной задачи на более поздний срок

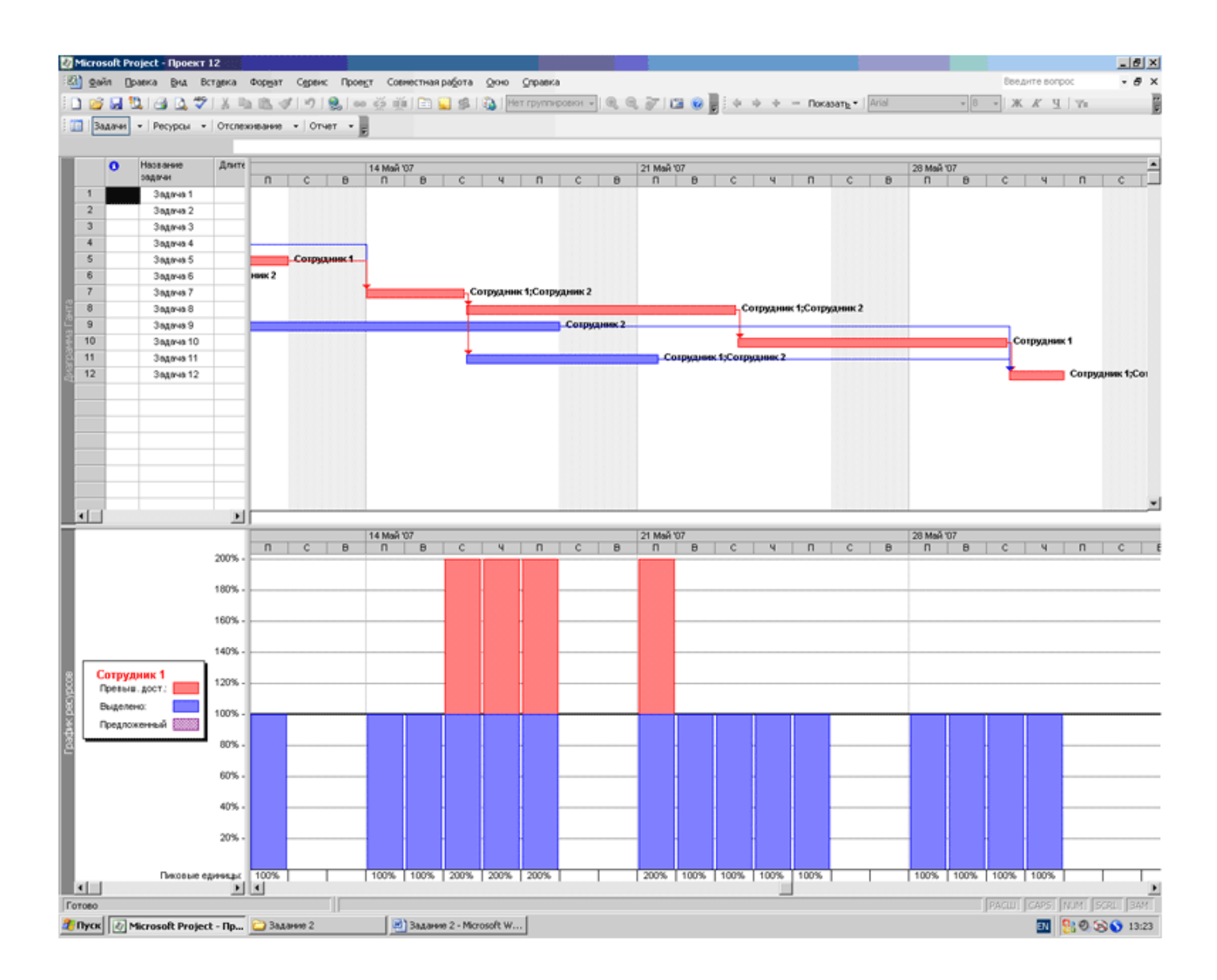

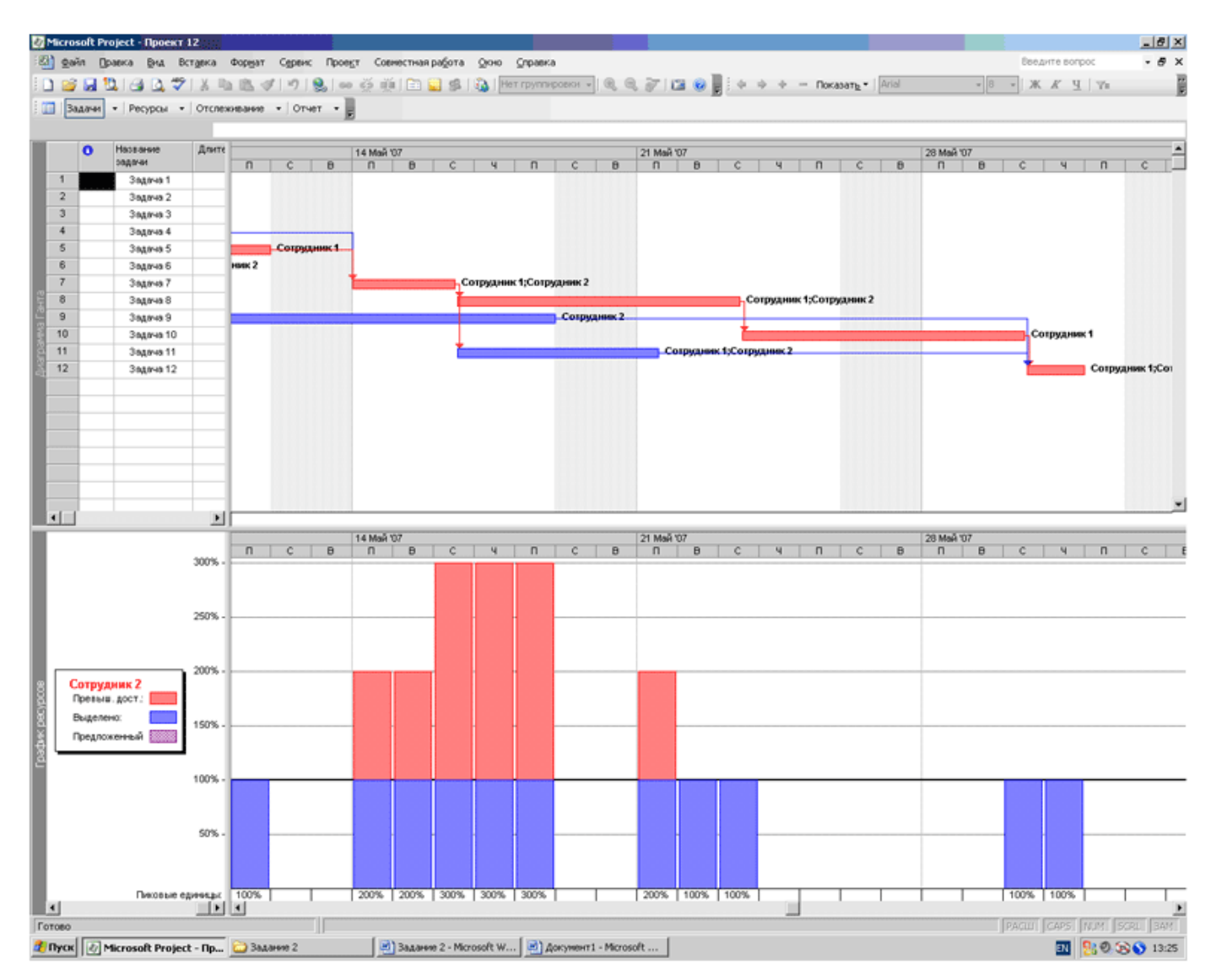

Из анализа графика сотрудника 1 ясно, что выполняемые им задачи передвигать не имеет смысла, так как этот сотрудник всегда занят на 100 %.

Для сотрудника 2 можно попробовать перенести задачу 11 на более поздний срок.

Перегрузка отмечена красным цветом. Вставить новый столбец «Сверхурочные трудозатраты» (название выбирается из списка)

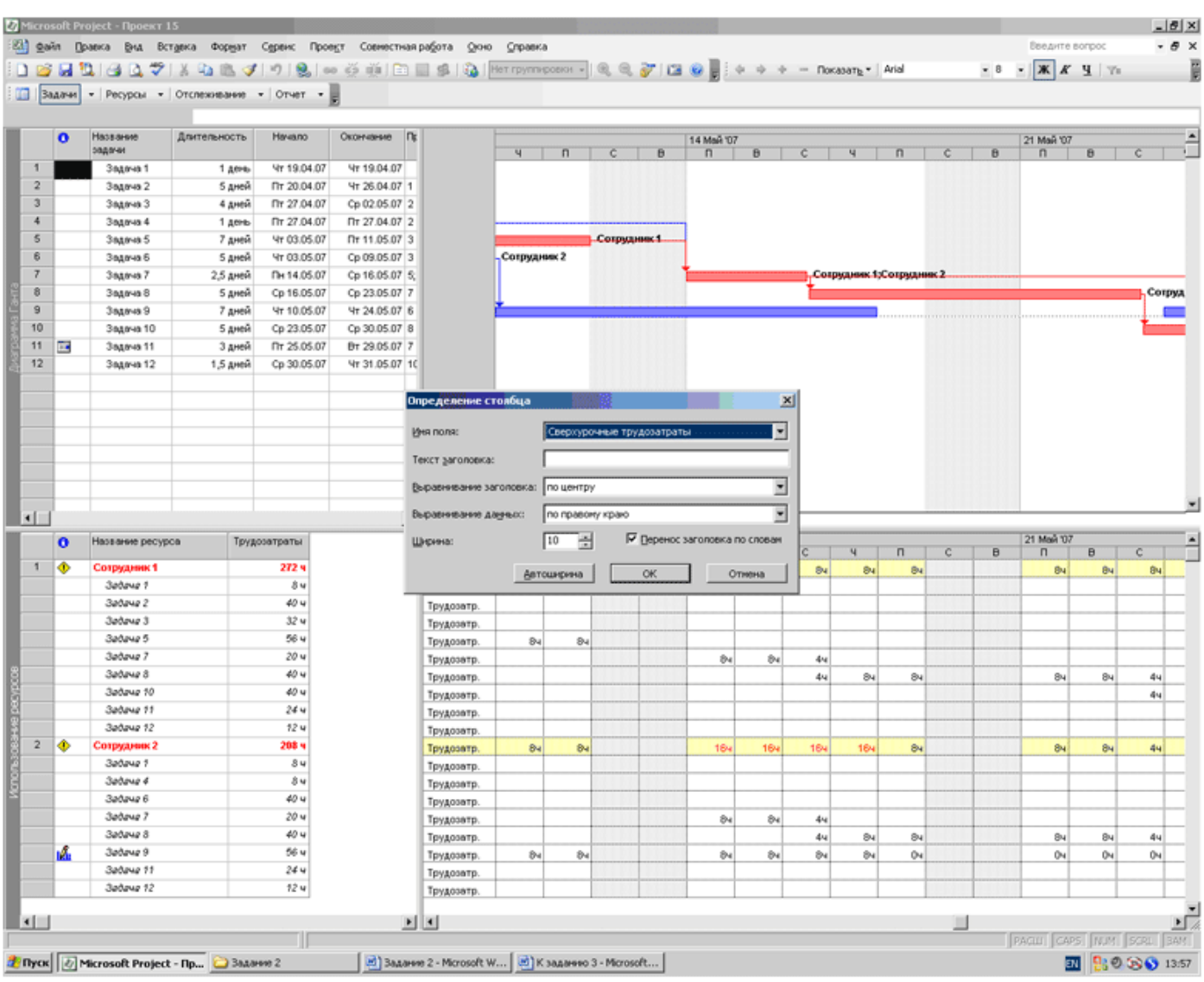

В таблице, которая после этого появляется, необходимо установить сверхурочные часы (трудозатраты) для конкретных задач.

Добавление нового сотрудника

Самостоятельно добавить в список ресурсов сотрудника 3 и назначить ему часть работ.

Все изменения графика перегрузки оформить в виде отчета.

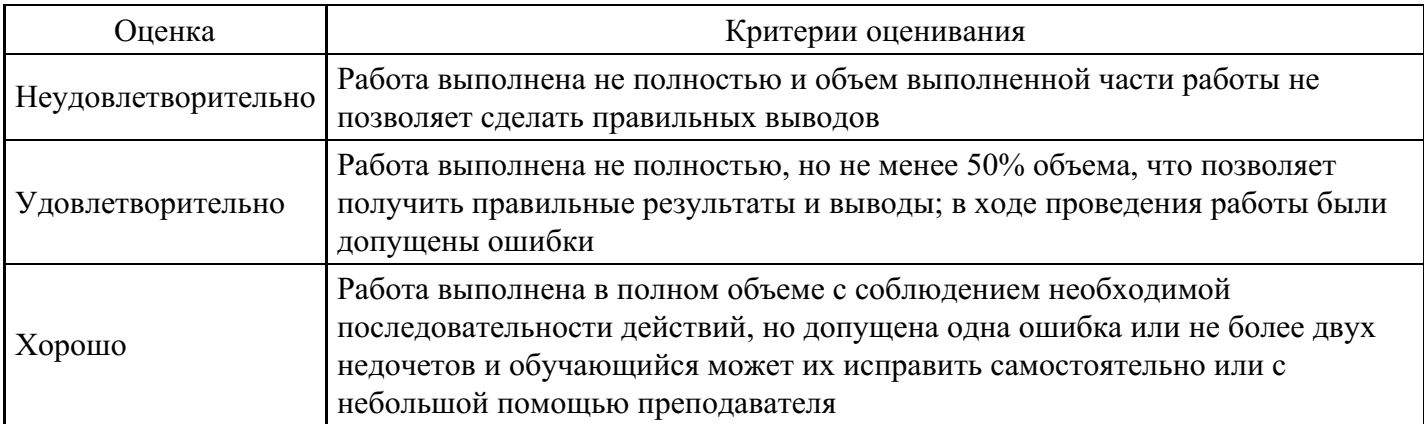

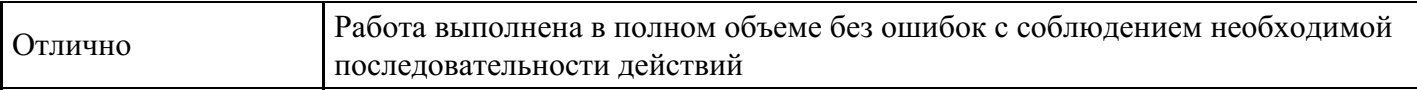

## **Практическое задание для формирования «ПК-2.3»**

Практическое задание:

1. Допустим, бюджет проекта составляет 120 денежных единиц. На выполнение работ до текущей даты планировалось израсходовать 35 денежных единиц (план затрат на определенную дату), а фактически было израсходовано 42 денежных единицы. При этом на выполнение работ нужно было израсходовать 30 денежных единиц (план стоимости выполненных работ).

Рассчитайте отклонение по затратам традиционным методом и методом освоенного объема.

2. Имеются следующие данные о стоимости работ по проекту. Рассчитайте показатели, которых не хватает, чтобы заполнить таблицу.

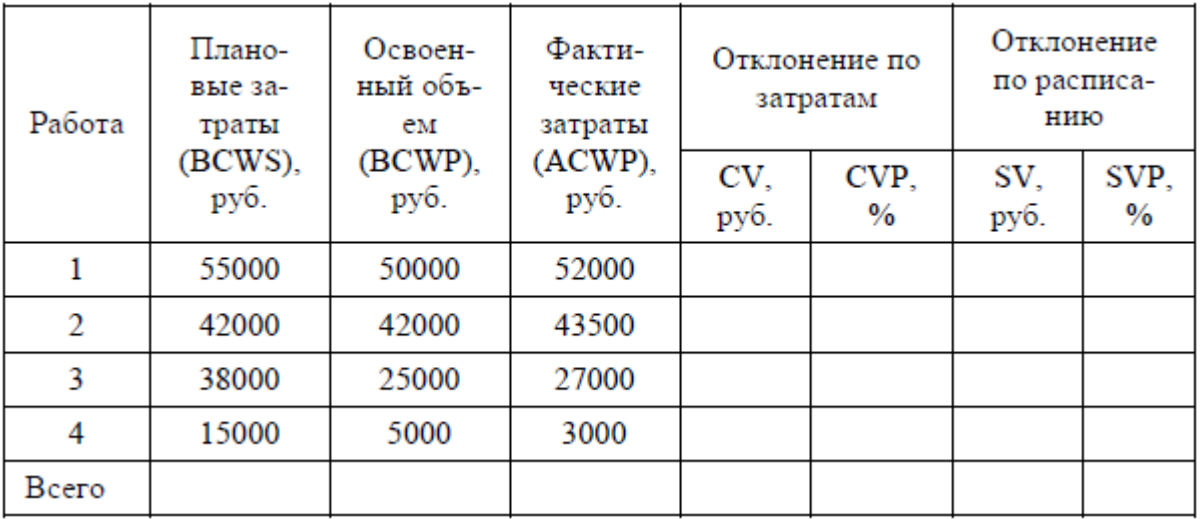

Также рассчитайте индексы освоения затрат и выполнения расписания, а также оценку конечной стоимости проекта и показатель прогнозного отклонения стоимости проекта.

3. Рассчитайте показатели, которых не хватает, чтобы заполнить таблицу.

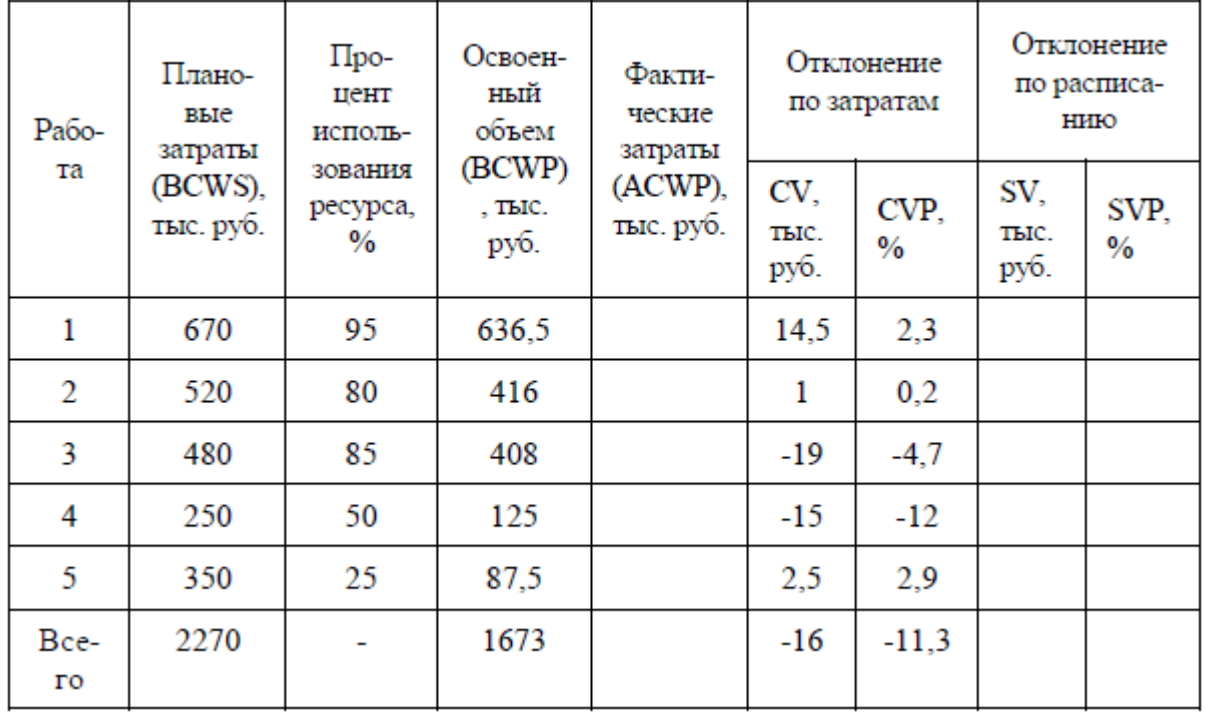

4. В ходе реализации бюджетная стоимость проекта должна составить 2 млн 300 тыс. руб. Рассчитайте прогнозное отклонение стоимости проекта, если на середине срока реализации проекта плановые затраты должны составить 1 млн 500 тыс. руб., освоенный объем на отчетную дату – 1 млн 400 тыс. руб., при этом фактические затраты на отчетную дату составили 1 млн 460 тыс. руб.

5. Бюджет проекта составляет 200 денежных единиц. На выполнение работ до текущей даты

планировалось израсходовать 50 единиц, а фактически было израсходовано 46 единицы. При этом, согласно плану, на выполнение работ нужно было израсходовать 40 единиц. Рассчитайте в соответствии с традиционным подходом и методом освоенного объема отклонение по затратам. В каком случае наблюдает-ся экономия денежных средств, а в каком – перерасход? Если рассчитать отклонение по расписанию, то каков реальный ход выполнения проекта по сравнению с запланированным графиком?

6. Для директора по проектам компании Андрей подготовил докладную записку, в которой отмечал, что проект МХ может быть осуществлен за 13 недель, согласно предполагаемой последовательности действий (см. график) и ожидаемой продолжительности работ:  $A - 3$  недели;  $B - 5$  недель;  $C - 5$ недель; D – 4 недели; E – 2 недели; F – 3 недели.

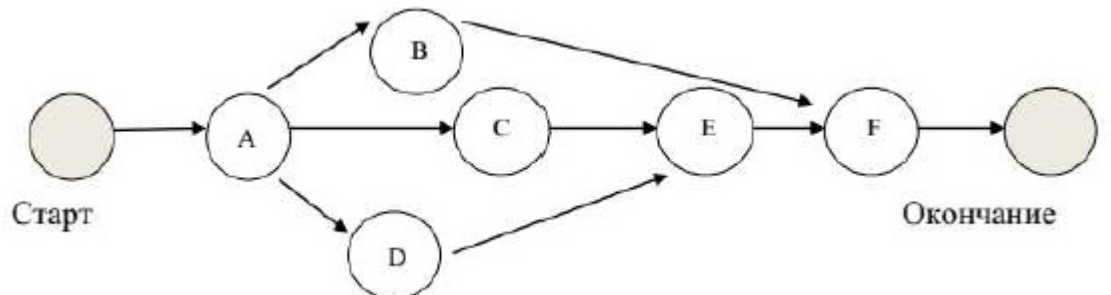

Изучив эту записку, директор сообщил Андрею, что заказчик готов увеличить финансирование, если заказ будет выполнен в более сжатые сроки – за шесть недель. После тщательной проработки вопроса Андрей составил следующую таблицу:

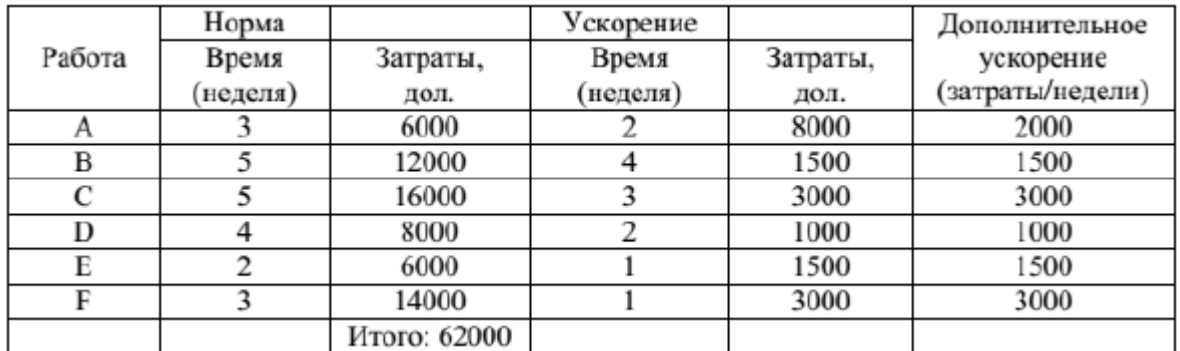

Определите какое минимальное дополнительное финансирование потребуется для уменьшения срока выполнения заказа до шести недель. В контракте предусмотрены штрафные выплаты в размере 5 тыс. дол. за каждую неделю просрочки.

#### **Критерии оценки выполнения задания**

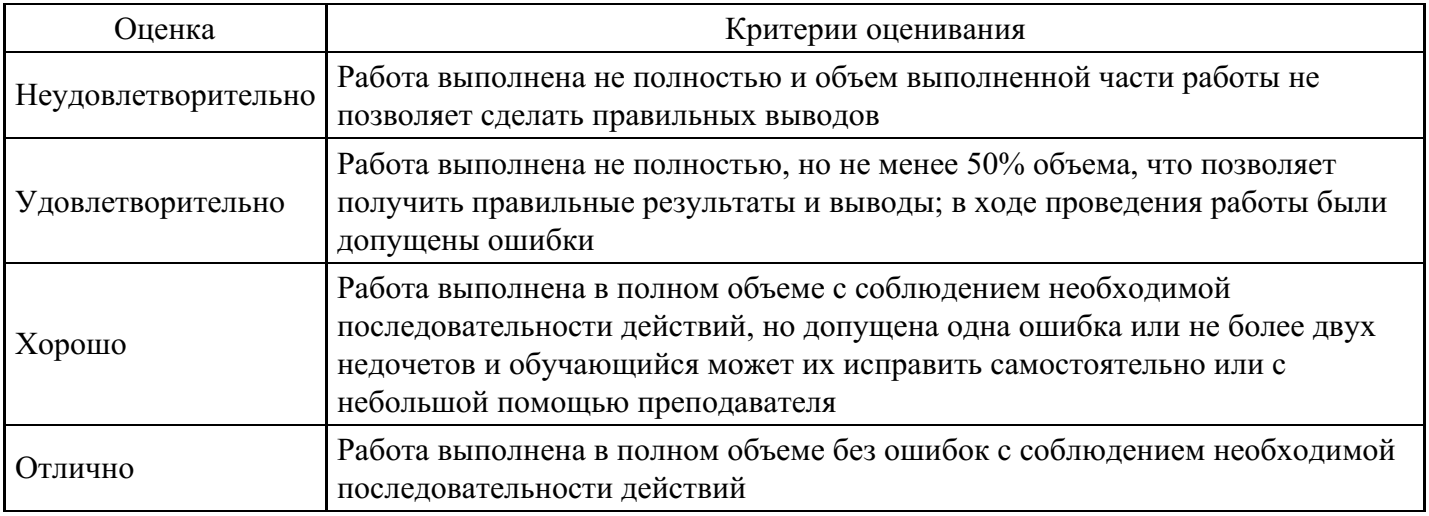

#### **Практическое задание для формирования «ПК-2.3»**

Практичекое задание 3

Имеется перечень необходимых мероприятий по линии ЖКХ г. Москвы по срокам реализации.

Составьте план-проект по управлению его реализацией и предложите источники их финансирования, если запланированные расходы бюджета на 5-летний срок составляют соответственно 252,412 млн. руб., 218,134 млн. руб., 233,715 млн. руб., 239,947 млн. руб., 246,179 млн. руб.

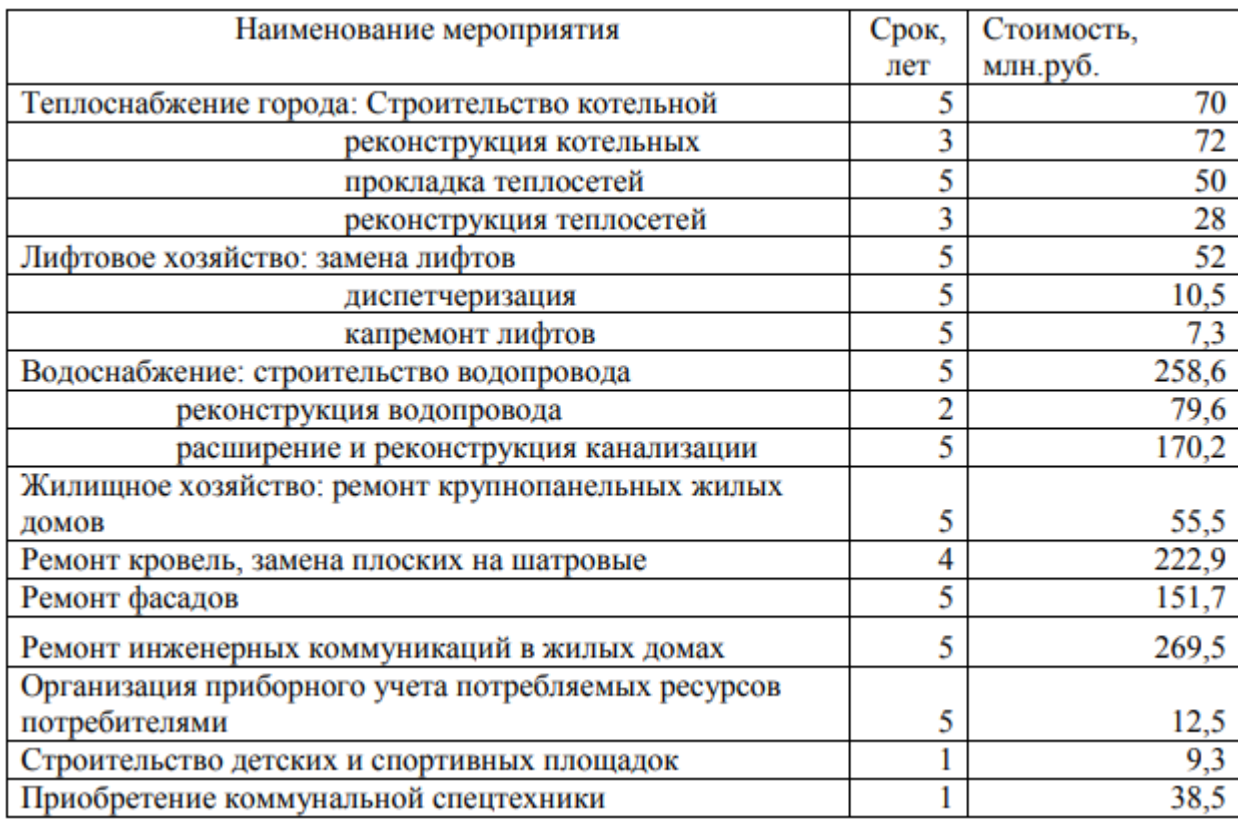

Таблица – Перечень необходимых мероприятий по линии ЖКХ г. Москвы

#### **Критерии оценки выполнения задания**

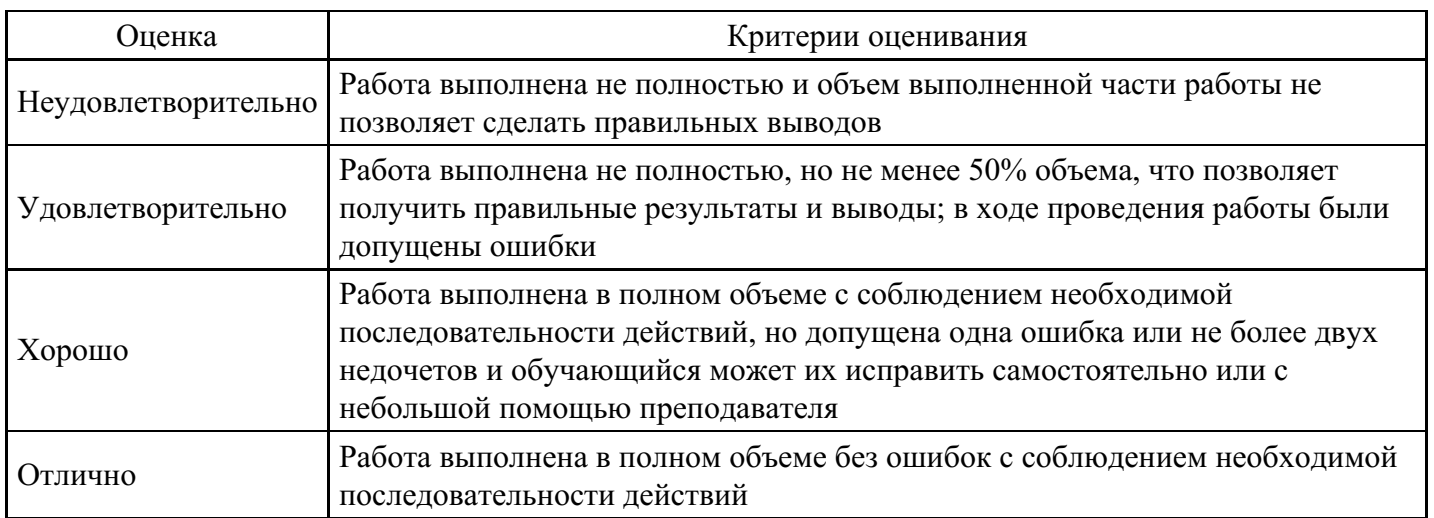

## **Тест для формирования «УК-2.1»**

Вопрос №1 .

Причинами перегрузки могут быть следующие

## *Тип ответа:* Многие из многих

*Варианты ответов:*

- 1. ресурсу запланированы трудозатраты в дни, когда он недоступен
- 2. в процессе планирования превышен максимальный объем назначения
- 3. ресурсу запланированы сверхурочные трудозатраты

4. ресурс назначен на несколько задач, которые выполняются одновременно

Вопрос №2 .

При ручном выравнивании загрузки ресурсов используются следующие типовые приемы

*Тип ответа:* Многие из многих

*Варианты ответов:*

- 1. редактирование распределения трудозатрат
- 2. изменение календаря рабочего времени
- 3. прерывание задачи
- 4. изменение графика доступности ресурса

Вопрос №3 .

Текущий план – это

### *Варианты ответов:*

- 1. данные о фактически выполненной работе, которые регулярно вводятся менеджером на основе информации, поступающей с рабочих мест
- 2. план работ, утвержденный руководителем предприятия, который выступает как руководство к действию при выполнении работ проекта
- 3. набор значений дат начала и окончания задач, который может быть использован для целей анализа или временного хранения данных
- 4. результаты текущей работы по составлению плана проекта

## Вопрос №4 .

Для какого способа отслеживания используется следующий вид представления Использование ресурсов

## *Тип ответа:* Многие из многих

### *Варианты ответов:*

- 1. ввод повременных данных ресурсов
- 2. ввод повременных данных задач
- 3. ввод фактических или оставшихся трудозатрат
- 4. ввод процента завершения задач

#### Вопрос №5 .

После создания назначения имеем: тип задачи – фиксированная длительность, установлен флажок Фиксированный объем работ, длительность – 5 дней, назначение – один трудовой ресурс объемом 100%, трудозатраты – 40ч. Если добавить аналогичный ресурс, получим

*Варианты ответов:*

- 1. длительность 2,5 дня
- 2. добавить ресурс не удастся
- 3. трудозатраты 80ч
- 4. объем назначения ресурса 50%

## **Критерии оценки выполнения задания**

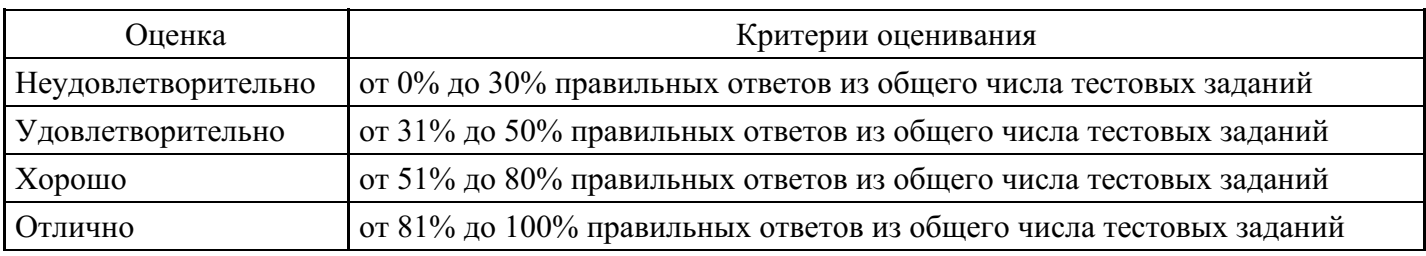

## **Выполнение реферата для формирования «УК-2.2»**

1. ЖКХ как отрасль сферы услуг. Жилищное хозяйство. Жилищное строительство и жилищный фонд

2. Коммунальное хозяйство. Санитарно-технические службы и предприятия, энергетическое хозяйство внешнего благоустройства, транспортное хозяйство

3. Состояние и анализ жилищно-коммунального хозяйства региона в современных условиях

4. Эксплуатация зданий и инженерных систем

5. Нормативная база в области проектирования, строительства и технической эксплуатации зданий и инженерных систем. Работа с автоматизированными информационными системами

6. Современные технологии и методы организации работ при осуществлении технической эксплуатации зданий и инженерных систем

- 7. Законодательные основы и практика реализации реформы жилищно-коммунального хозяйства
- 8. Организация работы по предоставлению услуг в области жилищно-коммунального хозяйства
- 9. Совершенствование работы управляющих организаций в сфере ЖКХ на муниципальном уровне

10. Деятельность контрольно-надзорных органов с сфере ЖКХ

#### **Критерии оценки выполнения задания**

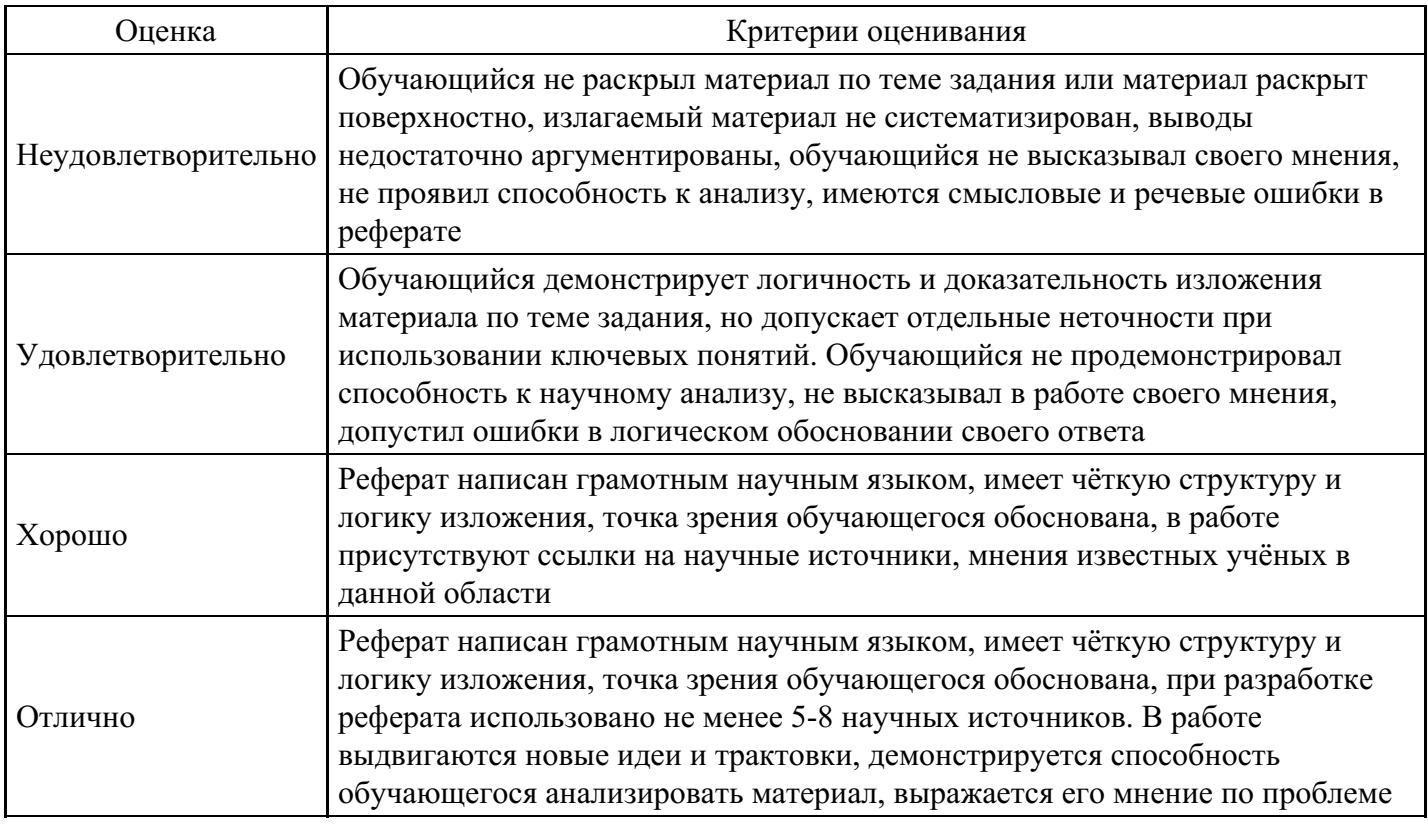

#### **Кейс для формирования «УК-2.3»**

Кейс - задание

Критериями оценки выполненного кейс-задания являются:

1. Научно-теоретический уровень выполнения кейс-задания и выступления.

2. Полнота решения кейса.

3. Степень творчества и самостоятельности в подходе к анализу кейса и его решению. Доказательность и убедительность.

4. Форма изложения материала (свободная; своими словами; грамотность устной или письменной речи) и качество презентации.

- 5. Культура речи, жестов, мимики при устной презентации.
- 6. Полнота и всесторонность выводов.
- 7. Наличие собственных взглядов на проблему.

Кейс – задание ООО «Формула Уюта» было организовано 11 июня 2008 г. Основными видами деятельности ООО «Формула уюта» являются: - производство пластиковых окон; - производство алюминиевых оконных и балконных конструкций; - монтаж пластиковых и алюминиевых конструкций любой сложности; - сервисное и гарантийное обслуживание любых оконных конструкций; изготовление и монтаж витражей; - изготовление и монтаж конструкций для зимнего сада; внутренние отделочные работы балконов и лоджий; - ламинирование и любые цветовые решения для оконных конструкций. К производству предлагаются несколько видов оконных конструкций: - глухие конструкции; - поворотно-откидные конструкции; - комбинированные конструкции (глухие с поворотно-откидными створками). В настоящее время на рынке оконных конструкций наблюдается большая конкуренция. Конкурентов можно разделить на несколько основных групп: 1) компании, оказывающие весь спектр услуг в структуре ПВХ (производство, установка, обслуживание); 2) компании, оказывающие весь спектр услуг в структуре ПВХ и металло-конструкций (производство, установка, обслуживание); 3) компании-дилеры, которые устанавливают окна от ведущих производителей региона. Самарский рынок окон ПВХ и алюминиевых конструкций, несмотря на кризис, ежегодно растет минимум на 30-40 %. Это связано с увеличением спроса на продукцию, увеличением конкуренции и снижением стоимости данных товаров. В настоящее время ООО «Формула уюта» – стабильно работающее предприятие.

Показатели финансовой отчетности ООО «Формула уюта» в 2013-2014 гг., тыс. руб.:

Валюта баланса Порядок расчета № кода строк - А-300; П-700 2013 г. - 20948 2014 г. - 26789 Темп роста по годам, % 2013 г. - 102,1 2014 г. – 127 Собственные средства предприятия Порядок расчета № кода строк - Стр. 490+640+650 2013 г. - 11072 2014 г. - 11616 Темп роста по годам, % 2013 г. - 109,44 2014 г. – 105 Объем реализации Порядок расчета № кода строк - Ф №2 стр.010 2013 г. - 15946 2014 г. - 45855 Темп роста по годам, %

2013 г. - 112,01

2014 г. - 288

Себестоимость продукции Порядок расчета № кода строк - Ф №2 стр. 020 2013 г. - 13263 2014 г. - 38992 Темп роста по годам, % 2013 г. - 107,53 2014 г. - 294

Доля себестоимости в выручке Порядок расчета № кода строк - Стр. 010 2013 г. - 0,832 2014 г. - 0,850 Темп роста по годам, % 2013 г. - 100,12 2014 г. - 102

Прибыль до налогообложения Порядок расчета № кода строк - Ф №2 стр. 140 2013 г. - 2751 2014 г. - 3671 Темп роста по годам, % 2013 г. - 108,99 2014 г. - 173

Цена капитала предприятия по балансу составляет 11 %. Сумма собственных средств, доступных для финансирования проекта, составляет 600 тыс. руб. Штатное расписание предприятия представлено ниже.

Штатное расписание ООО «Формула уюта» (по состоянию на 01.01.2016):

Директор – 1 Главный бухгалтер – 1 Заместитель директора по производству – 1 Начальник цеха производства ПВХ - 1 Начальник цеха производства металлоконструкций - 1 Начальник стекольного цеха - 1 Начальник отдела закупок – 1 Начальник отдела продаж - 1 Начальник отдела монтажа и отделочных работ – 1 Рабочие производственных подразделений – 26 Менеджеры по закупкам – 2 Менеджеры по продажам - 6 Консультант-дизайнер – 1 Монтажники металлоконструкций - 8 Монтажники ПВХ-конструкций - 10

Мастер-отделочник – 6 Водитель – 2 Замерщик – 5 Всего - 75

Практические задания по кейсу 1. Разработать проект создания нового товара. 2. Составить план управления качеством проекта. 3. Проанализировать процесс контроля качества проекта с использованием не менее двух методов контроля качества. 4. Рассмотреть организационное обеспечение управления качеством проекта. 5. Определить основные направления совершенствования управления качеством проекта.

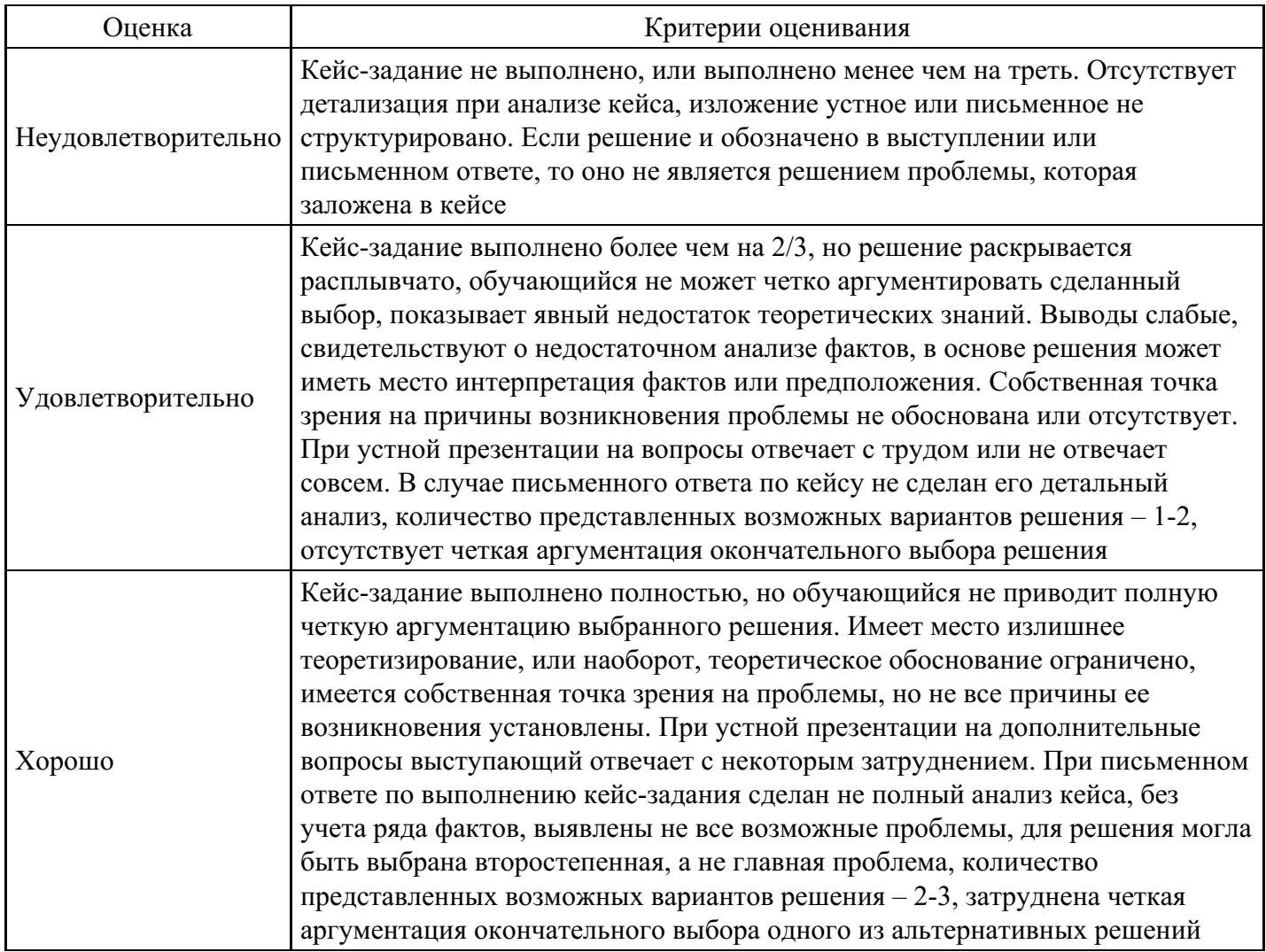

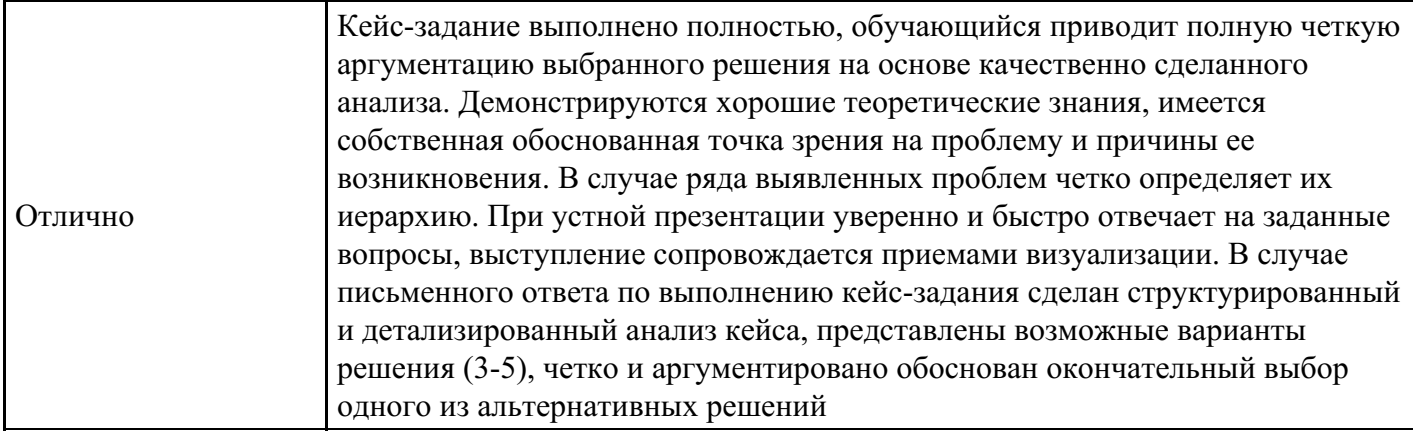

### **Вопросы для проведения промежуточной аттестации по итогам освоения дисциплины**

## *Тема 1. Базовые понятия в управлении проектами*

- 1. Понятие и основные параметры проекта. Цель и стратегия проекта. Результат проекта.
- 2. Классификация проектов.
- 3. Проектный цикл. Структуризация проектов.
- 4. Участники проектов.
- 5. Окружающая среда проекта.

### *Тема 2. Процессы управления проектами*

- 6. Сущность и принципы управления проектами.
- 7. История развития управления проектами.
- 8. Функции и подсистемы управления проектами.
- 9. Методы управления проектами.
- 10. Разработка концепции проекта.

#### *Тема 3. Календарно-сетевое планирование проекта*

- 11. Формирование идеи проекта.
- 12. Предварительные исследования по проекту.
- 13. Проектный анализ.
- 14. Оценка реализуемости проекта.
- 15. Технико-экономическое обоснование проекта.

#### *Тема 4. Организационные механизмы управления проектами*

- 16. Бизнес-план проекта.
- 17. Создание коммуникационной системы проекта.
- 18. Принципы построения организационных структур управления проектами.
- 19. Последовательность разработки и создания организационных структур управления проектами.
- 20. Современные средства организационного моделирования проектов.

#### *Тема 5. Оперативное управление проектами*

- 21. Источники финансирования.
- 22. Организационные формы финансирования.
- 23. Организация проектного финансирования.
- 24. Маркетинговые исследования при разработке проекта.
- 25. Маркетинговая стратегия проекта.

#### *Тема 6. Бизнес-планирование*

- 26. Принципы оценки эффективности проектов.
- 27. Исходные данные для расчета эффективности.
- 28. Показатели эффективности проекта.
- 29. Учет риска и неопределенности при оценке эффективности проекта.
- 30. Процесс планирования проекта.

#### *Тема 7. Управление рисками проекта*

- 31. Психологические аспекты управления персоналом проекта.
- 32. Понятие риска и неопределенности.
- 33. Анализ проектных рисков.
- 34. Методы снижения уровня риска.
- 35. Организация работ по управлению рисками.

#### *Тема 8. Управление коммуникациями и стейкхолдерами проекта*

#### 36. Основные процессы управления стейкхолдерами

- 37. Стратегии коммуникаций со стейкхолдерами проектов
- 38. Управленческий стандарт по управлению стейкхолдерами организации
- 39. Критерием приоретизации стейкхолдеров проекта
- 40. Процессы и функциональные области управления проектами

#### *Тема 9. Оценка исполнения проекта*

- 41. Методы управления содержанием работ.
- 42. Структура и объемы работ.
- 43. Управление временем по проекту.
- 44. Управление производительностью труда по проекту.
- 45. Современная концепция управления качеством.

#### *Тема 10. Стандарты и корпоративная система управления проектами*

- 46. Стандарт PMI по управлению портфелем проектов.
- 47. Стандарт OPM3 в оценки зрелости компании по управлению проектами.
- 48. Группы процессов управления портфелем проектов.
- 49. Области знаний управления портфелем проектов.
- 50. Алгоритм разработки корпоративных стандартов и регламентов проектной деятельности.

### **Уровни и критерии итоговой оценки результатов освоения дисциплины**

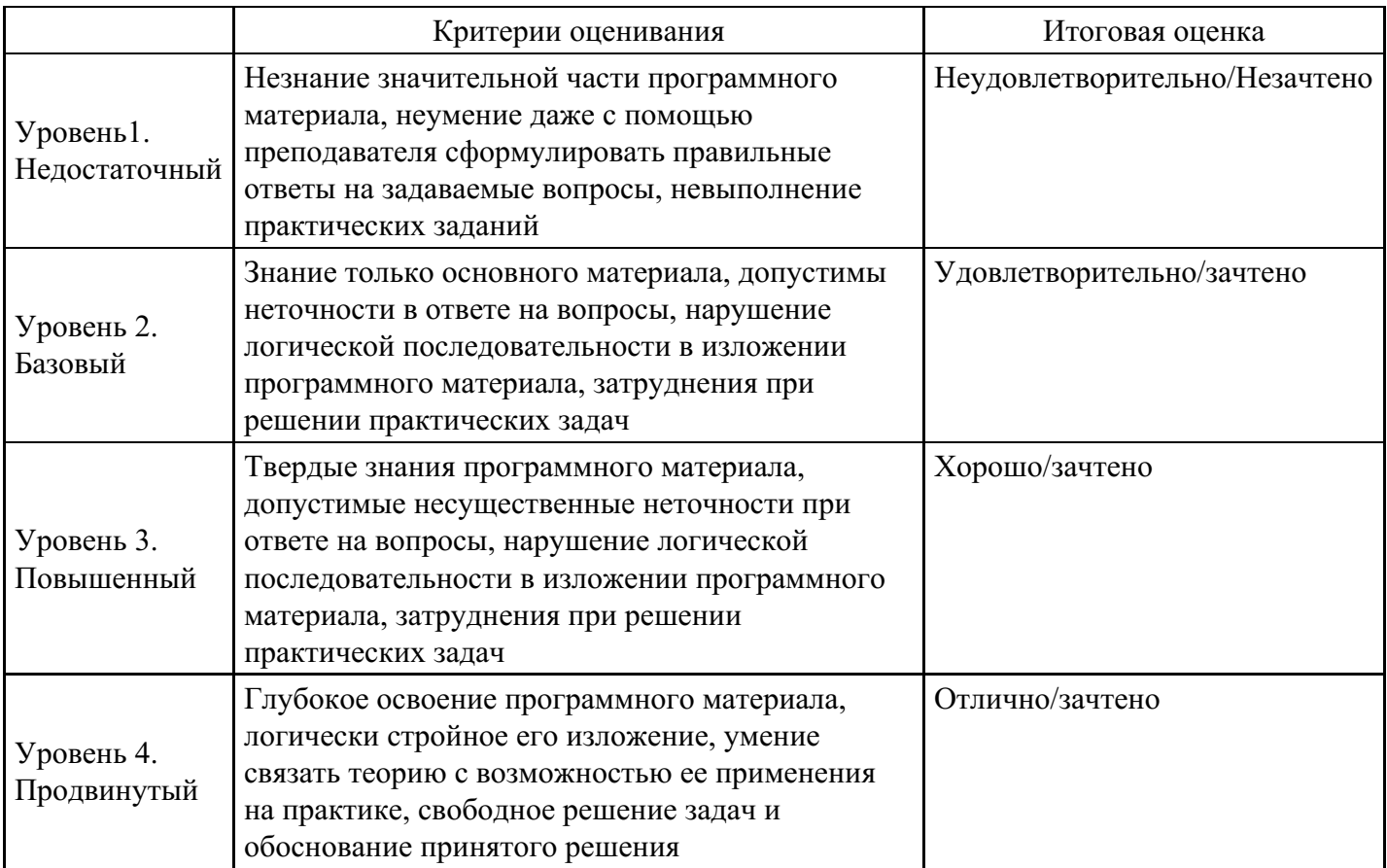

## **7. Ресурсное обеспечение дисциплины**

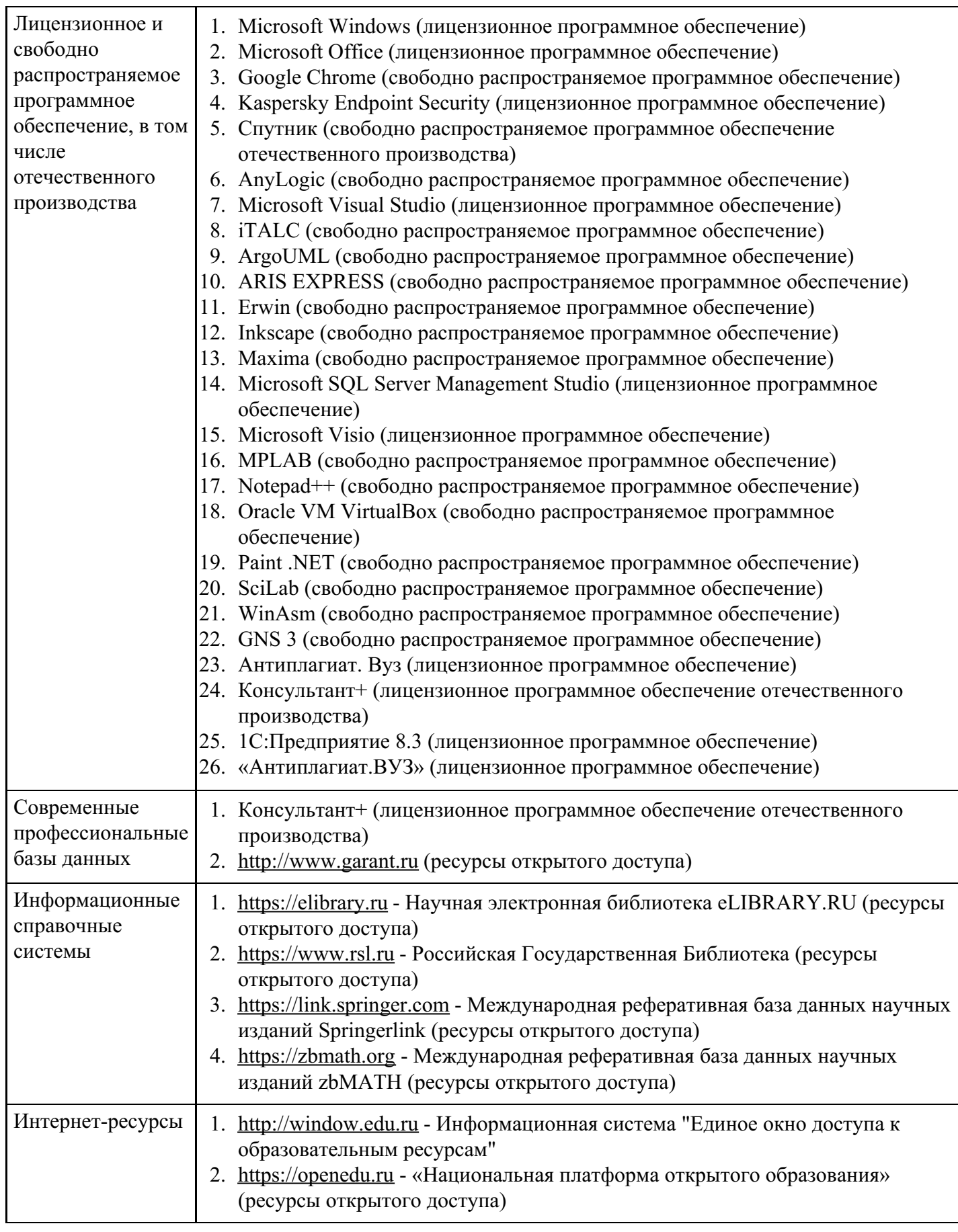

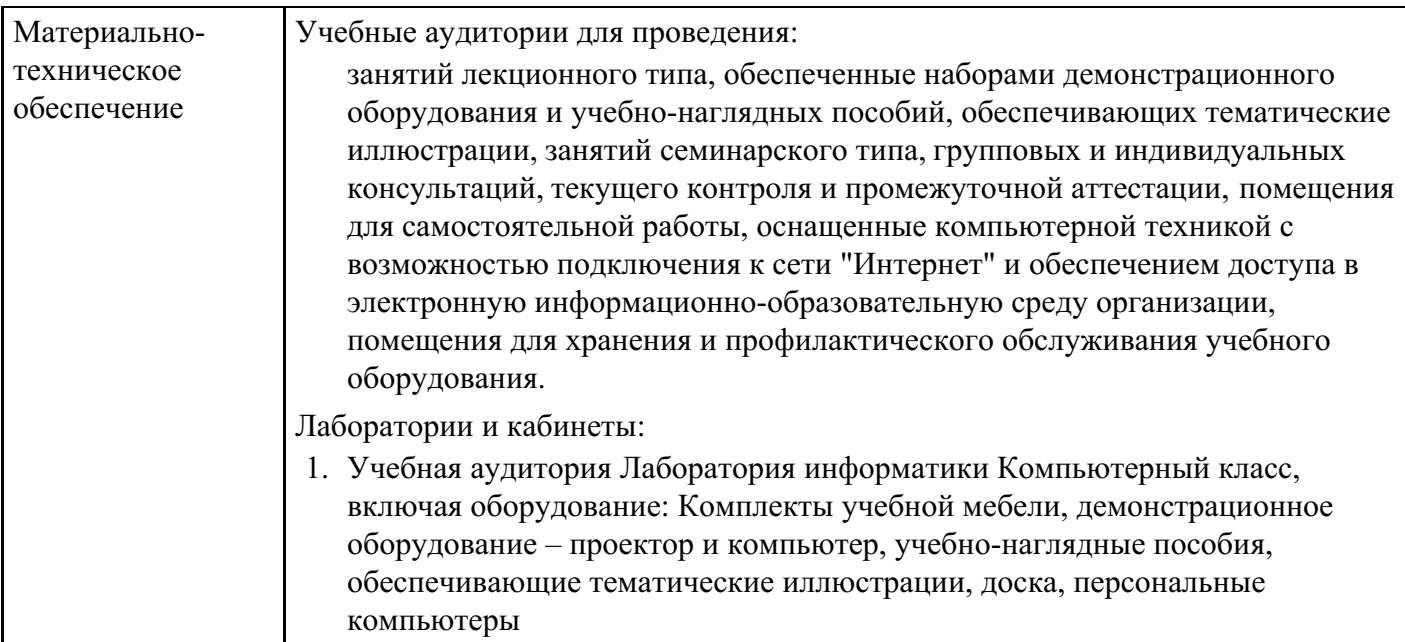

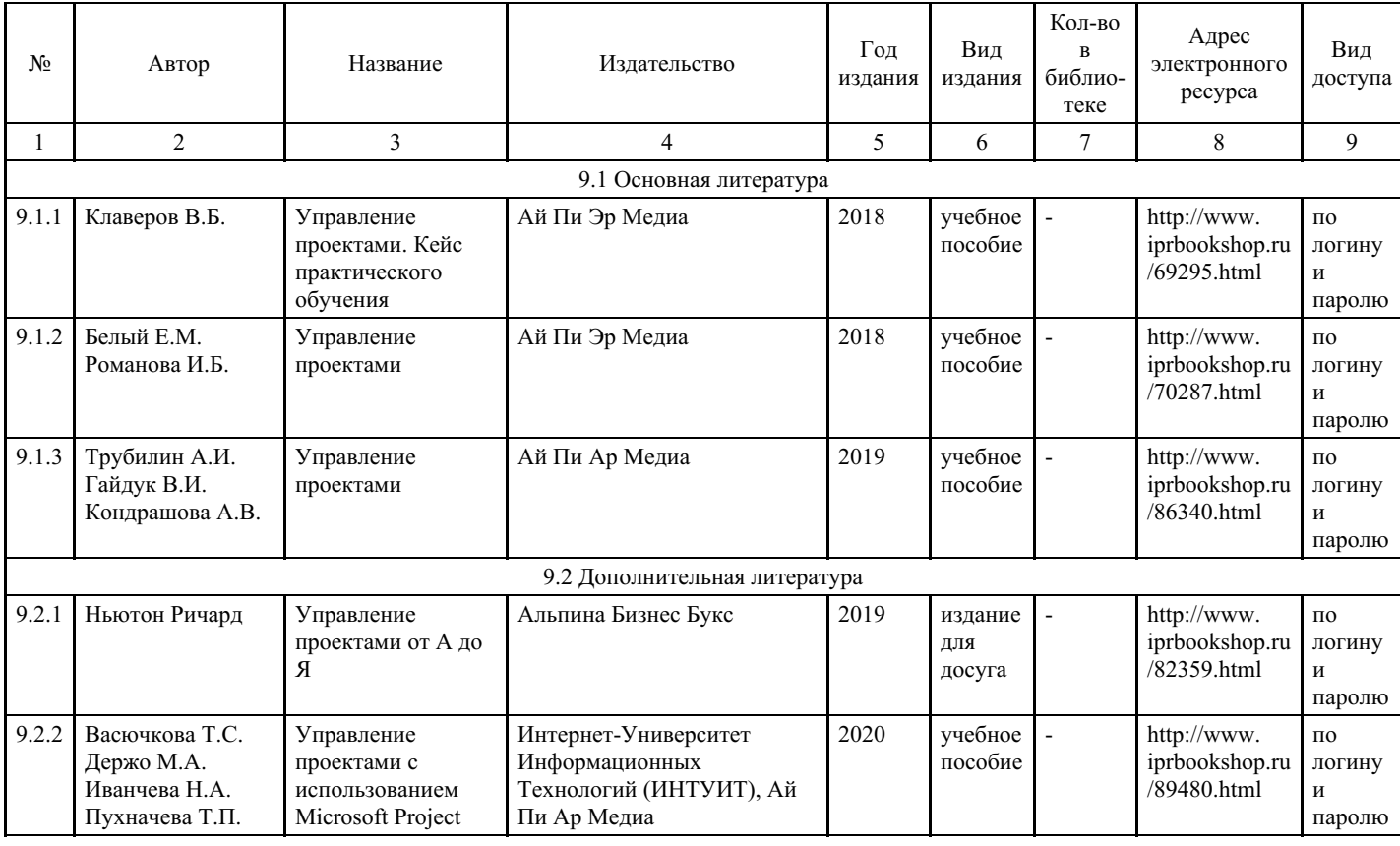

# **8. Учебно-методические материалы**

# **9. Особенности организации образовательной деятельности для лиц с ограниченными возможностями здоровья**

В МФЮА созданы специальные условия для получения высшего образования по образовательным программам обучающимися с ограниченными возможностями здоровья (ОВЗ).

Для перемещения инвалидов и лиц с ограниченными возможностями здоровья в МФЮА созданы специальные условия для беспрепятственного доступа в учебные помещения и другие помещения, а также их пребывания в указанных помещениях с учетом особенностей психофизического развития, индивидуальных возможностей и состояния здоровья таких обучающихся.

При получении образования обучающимся с ограниченными возможностями здоровья при необходимости предоставляются бесплатно специальные учебники и учебные пособия, иная учебная литература. Также имеется возможность предоставления услуг ассистента, оказывающего обучающимся с ограниченными возможностями здоровья необходимую техническую помощь, в том числе услуг сурдопереводчиков и тифлосурдопереводчиков.

Получение доступного и качественного высшего образования лицами с ограниченными возможностями здоровья обеспечено путем создания в университете комплекса необходимых условий обучения для данной категории обучающихся. Информация о специальных условиях, созданных для обучающихся с ограниченными возможностями здоровья, размещена на сайте университета (<https://www.mfua.ru/sveden/objects/#objects>).

Для обучения инвалидов и лиц с ОВЗ, имеющих нарушения опорно-двигательного аппарата обеспечиваются и совершенствуются материально-технические условия беспрепятственного доступа в учебные помещения, столовую, туалетные, другие помещения, условия их пребывания в указанных помещениях (наличие пандусов, поручней, расширенных дверных проемов и др.).

Для адаптации к восприятию обучающимися инвалидами и лицами с ОВЗ с нарушенным слухом справочного, учебного материала, предусмотренного образовательной программой по выбранным направлениям подготовки, обеспечиваются следующие условия:

для лучшей ориентации в аудитории, применяются сигналы, оповещающие о начале и конце занятия (слово «звонок» пишется на доске);

внимание слабослышащего обучающегося привлекается педагогом жестом (на плечо кладется рука, осуществляется нерезкое похлопывание);

разговаривая с обучающимся, педагог смотрит на него, говорит ясно, короткими предложениями, обеспечивая возможность чтения по губам.

Компенсация затруднений речевого и интеллектуального развития слабослышащих инвалидов и лиц с ОВЗ проводится за счет:

- использования схем, диаграмм, рисунков, компьютерных презентаций с гиперссылками, комментирующими отдельные компоненты изображения;
- регулярного применения упражнений на графическое выделение существенных признаков предметов и явлений;

обеспечения возможности для обучающегося получить адресную консультацию по электронной почте по мере необходимости.

Для адаптации к восприятию инвалидами и лицами с ОВЗ с нарушениями зрения справочного, учебного, просветительского материала, предусмотренного образовательной программой МФЮА по выбранной специальности, обеспечиваются следующие условия:

ведется адаптация официального сайта в сети Интернет с учетом особых потребностей инвалидов по зрению, обеспечивается наличие крупношрифтовой справочной информации о расписании учебных занятий;

в начале учебного года обучающиеся несколько раз проводятся по зданию МФЮА для запоминания месторасположения кабинетов, помещений, которыми они будут пользоваться;

педагог, его собеседники, присутствующие представляются обучающимся, каждый раз называется тот, к кому педагог обращается;

действия, жесты, перемещения педагога коротко и ясно комментируются;

печатная информация предоставляется крупным шрифтом (от 18 пунктов), тотально озвучивается; обеспечивается необходимый уровень освещенности помещений;

предоставляется возможность использовать компьютеры во время занятий и право записи объяснения на диктофон (по желанию обучающегося).

Форма проведения текущей и промежуточной аттестации для обучающихся с ОВЗ определяется преподавателем в соответствии с учебным планом. При необходимости обучающемуся с ОВЗ с учетом его индивидуальных психофизических особенностей дается возможность пройти промежуточную аттестацию устно, письменно на бумаге, письменно на компьютере, в форме тестирования и т.п., либо предоставляется дополнительное время для подготовки ответа.